SISTEMI INTEGRATI PER IL MONITORAGGIO, L'EARLY WARNING E LA MITIGAZIONE DEL RISCHIO IDROGEOLOGICO LUNGO LE GRANDI VIE DI COMUNICAZIONE

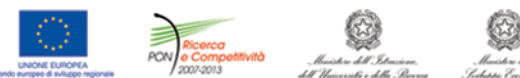

investiamo nel vostro futuro PROGETTO PON01\_01503

# derno. LEWS RETE WIRELESS DI<br>TELECOMUNICAZIONI: SVILUPPO<br>E SCELTA DEI PARAMETRI<br>DI PROGETTO

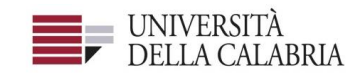

## autostrade||Tech

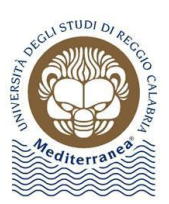

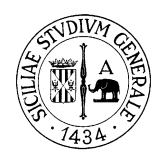

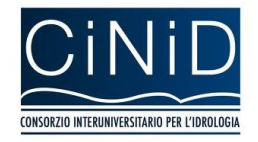

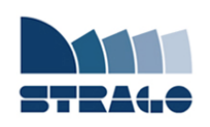

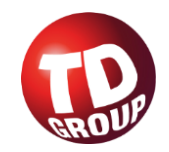

A cura di Sandra Costanzo **| DELIVERABLE WP 5.1** 

**Rete Wireless di Telecomunicazioni: sviluppo e scelta dei parametri di progetto**

*Sistemi integrati per il monitoraggio, l'early warning e la mitigazione del rischio idrogeologico lungo le grandi vie di comunicazione"*

### **Premessa**

Frane e inondazioni sono un problema di grande rilevanza nel nostro Paese. Negli ultimi anni le vittime e i danni dei disastri idrogeologici hanno raggiunto livelli inaccettabili e impongono un grande e immediato impegno della comunità nazionale per cercare di mitigare il livello di rischio, utilizzando strategie articolate ed efficaci capaci di integrare, in una visione organica, interventi strutturali e non strutturali.

Su questi temi l'Università della Calabria è impegnata da anni in attività di studio e di ricerca di rilevanza nazionale e internazionale e nella diffusione e promozione della cultura della previsione e prevenzione del rischio idrogeologico. Nel 2011 insieme ad altri partner, ha promosso un progetto di ricerca triennale, "Sistemi integrati per il monitoraggio, l'early warning e la mitigazione del rischio idrogeologico lungo le grandi vie di comunicazione", finalizzato allo sviluppo di un sistema complesso e articolato di preannuncio delle frane da impiegare per le fasi di previsione/prevenzione del rischio idrogeologico.

Il Progetto, indicato con l'acronimo LEWIS (Landslide Early Warning Integrated System), è stato svolto, nel periodo 2012-2014, nel quadro del Programma Operativo Nazionale 2007-13 "Ricerca e Competitività".

I risultati conseguiti sono descritti in questa collana di Quaderni PON LEWIS.

Il progetto è stato sviluppato dall'Università della Calabria e Autostrade Tech S.p.A. insieme ai partner industriali Strago e TDGroup, alle Università di Catania, di Reggio Calabria e di Firenze e al CINID (Consorzio Interuniversitario per l'Idrologia). Per l'Ateneo calabrese hanno partecipato diversi laboratori e gruppi di ricerca: CAMILab (con funzione di coordinamento), μWave, Geomatica, Nems, Geotecnica, Dipartimento di matematica.

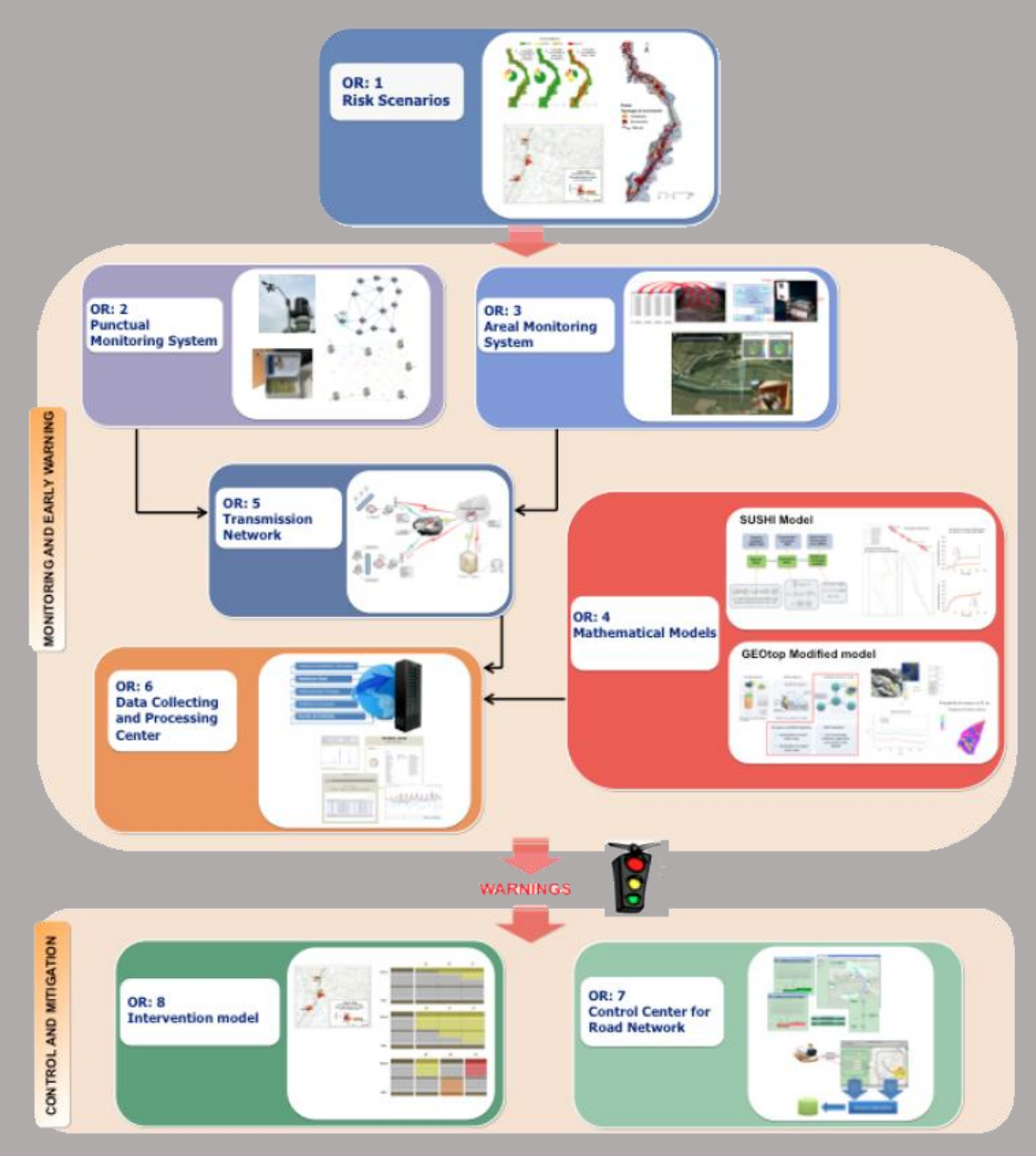

*Figura 1 - Articolazione del sistema integrato di monitoraggio dei versanti e di preannuncio dei movimenti franosi*

Il progetto è finalizzato allo sviluppo di un sistema di monitoraggio dei versanti e di preannuncio dei movimenti franosi che possono interessare le grandi vie di comunicazione e all'identificazione dei conseguenti interventi non strutturali di mitigazione.

Il sistema è articolato in due sottosistemi (fig. 1):

- $\checkmark$  Monitoraggio e preannuncio,
- $\checkmark$  Controllo e mitigazione,

che richiedono la preventiva individuazione degli scenari di rischio ossia dei danni che l'eventuale attivazione di una frana può produrre sugli elementi a rischio presenti (infrastruttura viaria, autoveicoli, persone). La procedura originale sviluppata nell'ambito del progetto prevede l'identificazione, lungo il tratto autostradale di interesse, delle aree soggette a movimenti franosi e la conseguente definizione dei relativi scenari di evento e di rischio.

Il sottosistema *Monitoraggio e preannuncio* è formato da diverse componenti: rete di monitoraggio "puntuale" che comprende sensori che misurano localmente l'inizio degli spostamenti superficiali o profondi; rete di monitoraggio "areale" che include sensori che controllano a distanza il fenomeno franoso con tecniche radar; modelli matematici di simulazione dell'innesco e della propagazione dei movimenti franosi. Nel progetto LEWIS sono state sviluppate numerose componenti innovative e sono state modificate e migliorate altre componenti già esistenti. In particolare tra i sensori puntuali sono stati sviluppati i sistemi SMAMID e POIS; tra quelli areali sono stati realizzati un radar in banda L, uno scatterometro, un interferometro; tra i modelli si sono sviluppati e/o migliorati: GEOtop, SUSHI, SCIDDICA.

La raccolta dei dati misurati dai sensori è affidata ad un unico sistema di trasmissione dati che trasmette anche le informazioni necessarie per il funzionamento dei modelli. Il sottosistema è completato da un Centro di acquisizione ed elaborazione dei dati (CAED) che, sulla base dei dati misurati dai sensori e delle indicazioni dei modelli, valuta la situazione di pericolo lungo il tronco autostradale emettendo i relativi livelli di criticità.

I livelli di criticità emessi dal CAED sono l'elemento di collegamento tra il sottosistema *Monitoraggio e preannuncio* e il sottosistema *Controllo e mitigazione*. Gli avvisi di criticità sono acquisiti dal Centro di comando e controllo del traffico (CCCT) che, sulla base di un modello di intervento predefinito, attiva le procedure standardizzate per la mitigazione del rischio, che vanno dalla

sorveglianza diretta del tratto di interesse da parte di squadre tecniche all'interruzione del traffico su entrambe le direzioni di marcia.

Il progetto prevede anche lo sviluppo di attività sperimentali su tre tronchi autostradali lungo la A3, la A16 e la A18, nonché l'erogazione di un Master di secondo livello denominato ESPRI (ESperto in Previsione/Prevenzione Rischio Idrogeologico).

Il progetto di ricerca è stato organizzato in Obiettivi Realizzativi (OR), ciascuno dei quali suddiviso in Work Package (WP), a loro volta articolati in Attività Elementari (AE). In totale erano previste 11 OR, 47 WP e 243 AE. In particolare le OR 1-8 riguardano la ricerca e si articolano in 26 WP e 139 AE. Le OR 9-11 sono dedicate a sperimentazione, governance e trasferimento tecnologico, integrazione e aggiornamento dell'attività di ricerca nella fase di Sviluppo Sperimentale e si articolano complessivamente in 21 WP e 104 AE.

I Quaderni che compongono questa collana sono stati costruiti con riferimento ai singoli WP, per la parte che riguarda la ricerca, e quindi ogni Quaderno contiene la descrizione dei risultati conseguiti nel WP, articolata in base alle AE previste.

Sono, inoltre, previsti altri tre Quaderni:

Quaderno 0 che contiene una descrizione di sintesi, in inglese, dei risultati conseguiti nell'ambito del progetto.

Quaderno 28 che contiene l'informazione relativa alle attività di divulgazione dei risultati scientifici.

Quaderno 29 che contiene la descrizione dei risultati conseguiti con l'attività formativa.

Il Quadro editoriale complessivo è riportato in tabella 1:

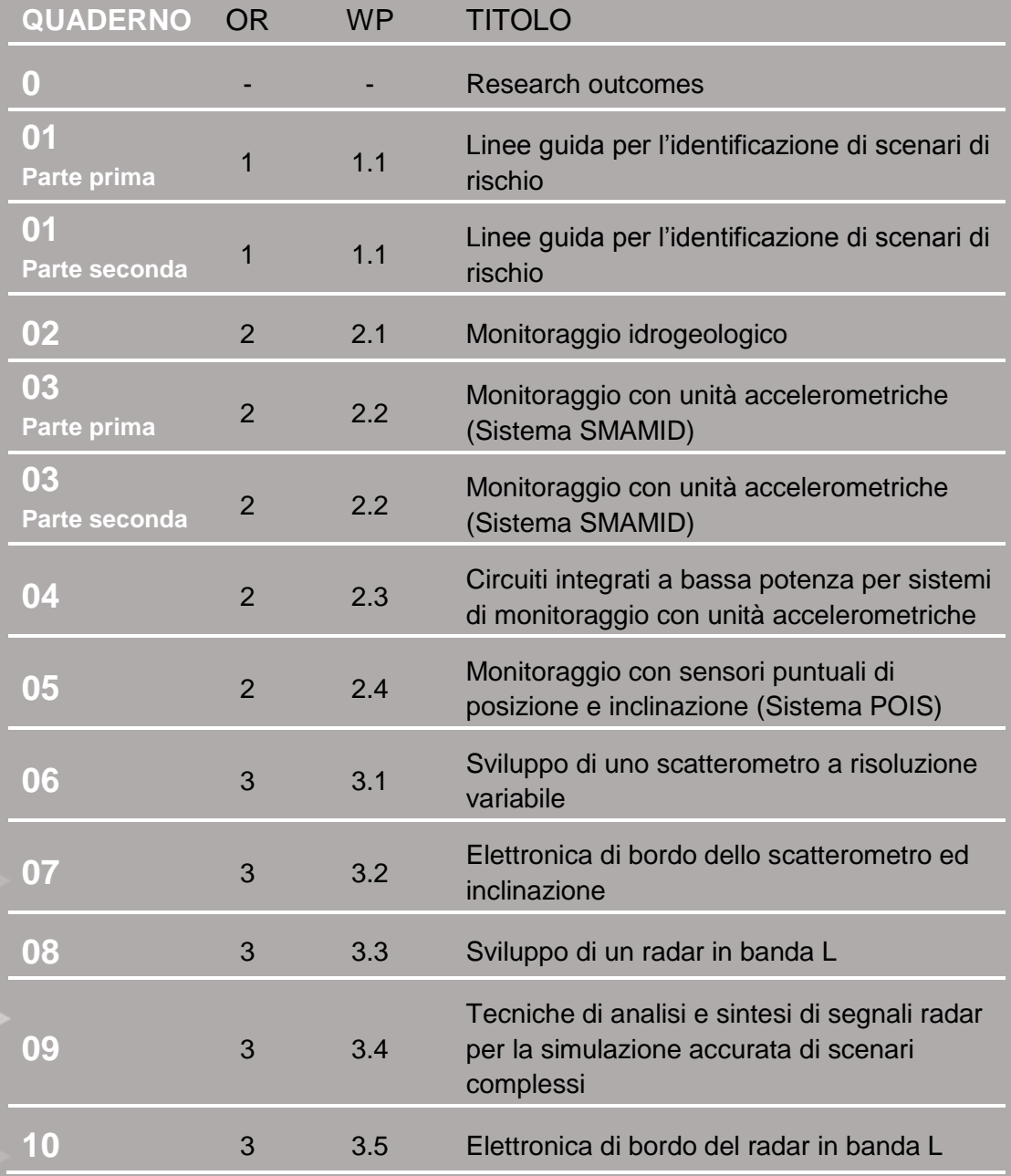

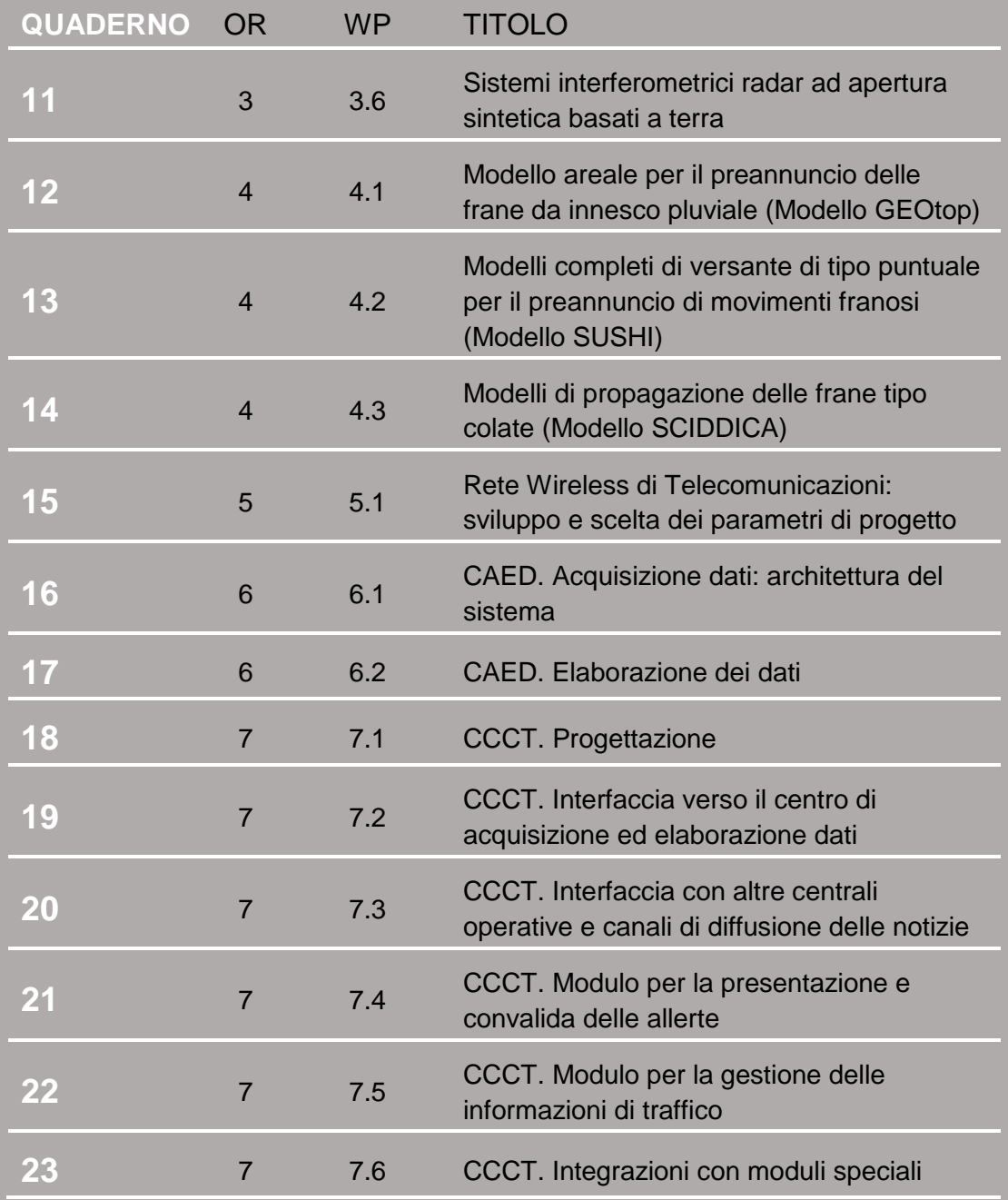

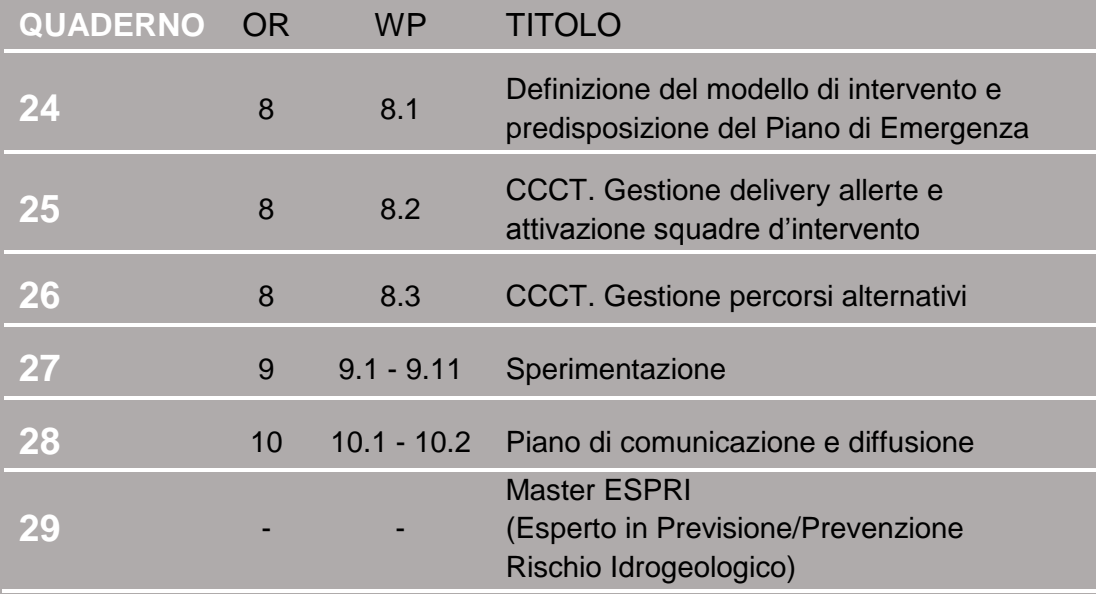

Tabella 1 - Quadro editoriale complessivo della collana di Quaderni PON LEWIS

**31 dicembre 2014 Il Responsabile Scientifico del progetto PON LEWIS** 

*Pasquale Versace* 

### **INDICE**

### ATTIVITA' ELEMENTARE 5.1.1

- 1 **Scelta del Protocollo e della topologia di rete**
- 1 **5.1.1.A Caratterizzazione della topologia di rete**
- 4 **5.1.1.B Tipologia 3 - sotto tipologie di interesse**

### ATTIVITA' ELEMENTARE 5.1.2

- 6 **Scelta del modulo di trasmissione del software di programmazione**
- 6 **5.1.2.A Analisi dei sensori e della loro produzione di dati**
- 9 **5.1.2.B Dimensionamento del canale trasmissivo**
- 10 **5.1.2.C Scelta dell'architettura software per il routing dei messaggi**

### ATTIVITA' ELEMENTARE 5.1.3

- 11 **Individuazione dell'architettura WAN**
	- **5.1.3.A Architettura della rete**

11

ATTIVITA' ELEMENTARE 5.1.4

12 **Sviluppo del framework di livello applicativo e di livello trasporto**

- 13 **5.1.4.A Componente server lato C.A.E.D.**
- 14 **5.1.4.B Middleware – Main Monitor**
- 18 **5.1.4.C Componente Client lato sensori**

### ATTIVITA' ELEMENTARE 5.1.5

19 **Sviluppo del framework di livello applicativo e di livello fisico**

ATTIVITA' ELEMENTARE 5.1.6

- 20 **Determinazione della tipologia di mezzo trasmissivo sulla base delle coperture dei siti**
- 20 **5.1.6.A UGM1 A3-Mancarelli**
- 20 **5.1.6.B UGM3 A3-Garcito**
- 21 **5.1.6.C UGM4 A3- Ogliara**

### ATTIVITA' FI FMENTARE 5.1.7

- 21 **Integrazione delle componenti relative alle varie tipologie di sensori**
- 21 **5.1.7.A Sensore SDRadar – Moduli principali**
- 29 **5.1.7.B SFCW Radar**
- 37 **5.1.7.C STRAGO – Middleware client STRAGO SMAMID**

### ATTIVITA' ELEMENTARE 5.1.8

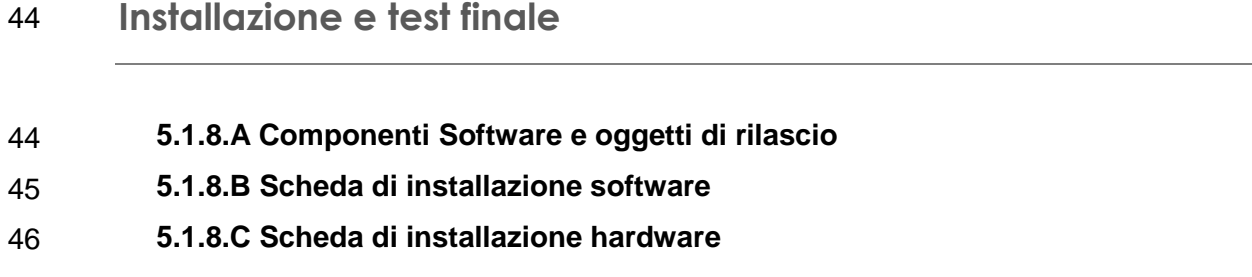

### **Scelta del protocollo e della topologia di rete**

### **5.1.1.A CARATTERIZZAZIONE DELLA TOPOLOGIA DI RETE**

Scopo della prima attività elementare consiste nell'individuazione della Topologia di rete al fine di scegliere un protocollo di livello trasporto e di provvedere alla progettazione della infrastruttura più idonea. Il livello di Trasporto ed il livello Applicativo che costituiscono l'oggetto dello sviluppo verranno in seguito dettagliati nelle loro componenti, quest'ultime verranno aggregate all'interno di un unico MIDDLEWARE modulare.

Le zone oggetto del monitoraggio sono state suddivise in Unità Geomorfologiche di seguito indicate con l'acronimo UG. All'interno di ciascuna UG c'è l'esigenza di far convivere più sotto-reti eterogenee di sensori.

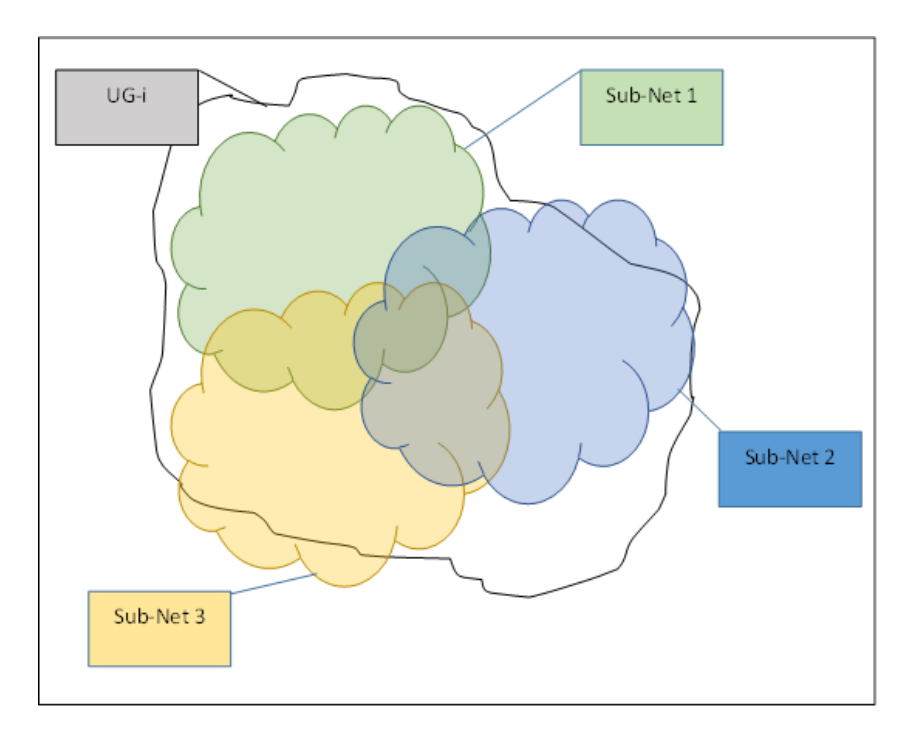

All'interno di una UG potrà esserci un nodo Sink che funge da coordinatore di primo livello per le sottoreti presenti, all'interno di ciascuna sotto-rete potrà esserci un concentratore di sotto-rete, in modo da poter implementare i tre seguenti schemi ad albero:

Topologia di Rete 1:

Prevede la presenza di un sensore direttamente collegato al Sink di primo livello

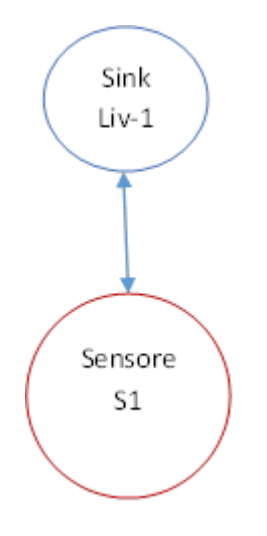

Si tratta di un caso di rete a singolo nodo (sia essa costituita da un sensore o da una sottorete di sensori), nell'ipotesi in cui basta un solo sensore a monitorare la UG di riferimento.

Topologia di Rete 2:

Prevede la presenza di almeno una sotto rete di secondo livello connessa al sink di primo livello

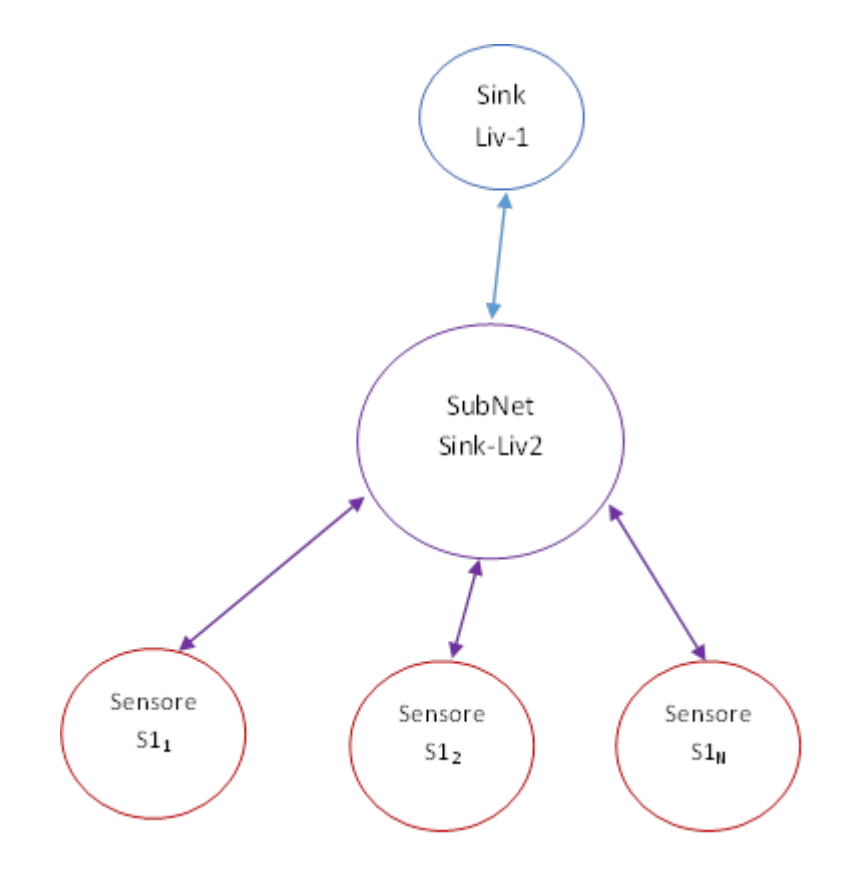

Topologia di Rete 3:

Prevede la configurazione ibrida generalizzata, ovvero, uno o più sensori collegati al sink di primo livello (vedi S0), ed una o più sotto reti aventi un sink di secondo livello (Sink-Lev2) connesse al sink di primo livello (Sink Liv-1).

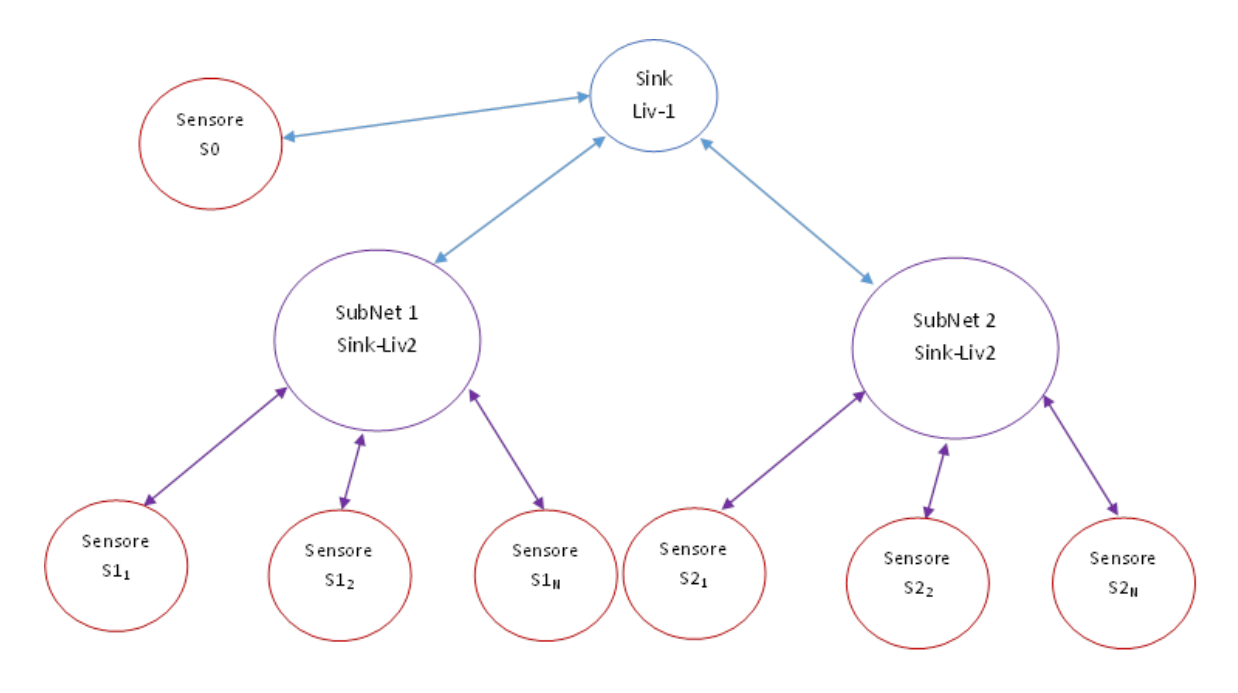

### **5.1.1.B TIPOLOGIA 3 - SOTTO TIPOLOGIE DI INTERESSE**

La fase di analisi dei requisiti ha portato a considerare il caso più generale per la configurazione di un di monitoraggio, muovendo da tale ipotesi la macro categoria di reti di UG indicata come Tipologia 3 è stata suddivisa in ulteriori 5 sotto categorie o tipologie gestibili, tale tipologia verrà caratterizzata e configurata per ciascuna UG oggetto del monitoraggio nel capitolo 5.1.3.

• Sub Tipologia 1

Prevede la presenza di concentratore per i tre sensori:

- o Sensori Radar (R)
- o Sensore/i Strago (SMAMID)
- o Sensore/i TD Group(Td)

• Sub Tipologia 2

Prevede la presenza di concentratore per i due sensori:

- o Sensori Radar (R)
- o Sensore/i Strago (SMAMID)
- Sub Tipologia 3

Prevede la presenza di concentratore per i due sensori:

- o Sensore/i Strago (SMAMID)
- o Sensore/i TD Group (Td)
- Sub Tipologia 4

Prevede la presenza di concentratore per i due sensori:

- o Sensori Radar (R)
- o Sensore/i TD Group(Td)

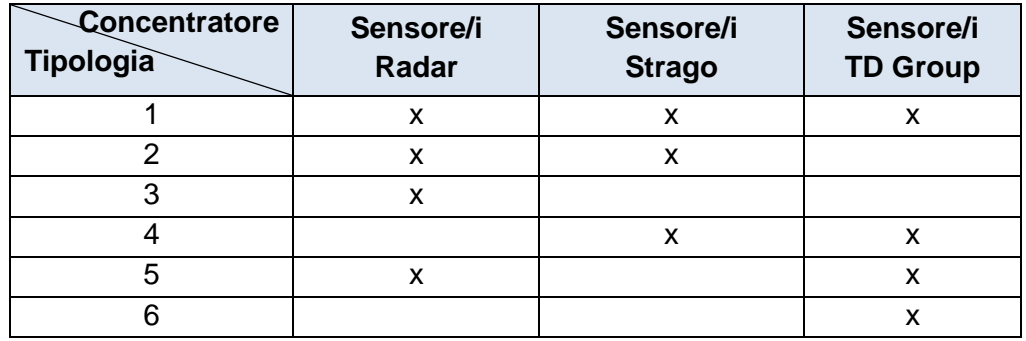

*Tabella Riassuntiva caso Topologia 3-Sub Tipologie dei Siti di Monitoraggio UGM*

### *ATTIVITÀ ELEMENTARE 5.1.2*

### **Scelta del modulo di trasmissione e del software di programmazione**

### **5.1.2.A ANALISI DEI SENSORI E DELLA LORO PRODUZIONE DI DATI**

La tipologia di sotto reti presenti sono configurate secondo l'ipotesi di rete Ibrida generalizzata descritta nel precedente capitolo 5.1.1.B, pertanto, muovendo dalle specifiche dei sensori di interesse, rispettivamente descritti in maggior dettaglio nei relativi sotto capitoli.

È stata fatta l'analisi della produzione dati di ciascun sensore o sottorete di sensori.

#### 1. Sensore **SDRadar**

Dall'analisi del formato file di output la produzione dati di tale sensore può essere valutata con il seguente procedimento, il radar acquisisce una matrice di scena corrispondente all'HRR-Profile (distribuzione del campo elettrico V/m), tale scena è suddivisa in quattro settori, lo strumento dotato di antenna motorizzata, può effettuare una scansione ogni 180[sec], pertanto sono stati valutati i seguenti parametri:

- Costo di un settore
	- o Punti Campionati
	- o Dati prodotti per ciascun punto acquisito
		- Modulo FFT => Numero reale rappresentato come float su 10 cifre xxxxxx.ddd => costo 10[Bytes];
		- **Target Distance [m] => Numero reale rappresentato** come float su 10 cifre xxxxxx.ddd => costo 10[Bytes];
	- o Stima per target distance di 1Km con passo di risoluzione 6[m] => 167 Punti
	- $\circ$  Costo settore = 167 x 20 [Bytes] = 3.340 [Bytes]  $\approx$ 4K[Bytes]
- Costo di una scena formata da quattro settori
	- $\circ$  Costo Scena  $\approx$  4 x 4Kb = 16Kb
- Frequenza di acquisizione di una scena
	- o mediamente una scena ogni 180[sec];
- Massima Produzione oraria di dati del sensore
	- $\circ$  180[sec] x 20 => 20 Scene/Ora
	- $\circ$  Produzione oraria massima  $\approx$  20[Sc/h] x 16Kb => 320[Kb/h]
- Traffico Giornaliero\Mensile generato
	- $\circ$  Funzionamento a pieno regime 24h giornaliere => 24[h] x  $320$ [Kb/h]  $\approx 7.7$  [Mb/giorno]
	- $\circ$  Funzionamento a pieno regime 30g x 24[h] x 320[Kb/h]  $\approx$ 30 x 7.7Mb = 231\_[Mb/mese]

### 2. Sensore **SFCWRadar**

- Costo di un settore
	- o Punti Campionati 100.000
	- o Dati prodotti per ciascun punto acquisito
		- Modulo FFT => Numero reale rappresentato come float su 10 cifre xxxxxx.ddd => costo 10[Bytes];
		- Target Distance [m] => Numero reale rappresentato come float su 10 cifre xxxxxx.ddd => costo 10[Bytes];
	- o Stima per target distance di 1Km con passo di risoluzione 30[cm] => 3.334 Punti
	- o Costo settore =  $3.334 \times 20$ [Bytes] =>66.680[Bytes] ≈ 65K[Bytes]
- Costo di una scena formata da quattro settori
	- $\circ$  Costo Scena  $\approx$  4 x 65Kb = 260Kb
- Frequenza di acquisizione di una scena
	- o mediamente una scena ogni 240[sec]=[4min];
- Massima Produzione oraria di dati del sensore
	- $\circ$  240[sec] x 15 => 15 Scene/Ora
	- o Produzione oraria massima  $\approx$  15[Sc/h] x 260Kb =>  $3.900$ [Kb/h] =  $3.81$ [MB/h]
- Traffico Giornaliero\Mensile generato
- $\circ$  Funzionamento a pieno regime 24h giornaliere => 24[h] x  $3.81$ [Kb/h]  $\approx 91.4$  [Mb/giorno]
- $\circ$  Funzionamento a pieno regime 30g x 24[h] x 3.81[Kb/h]  $\approx$  $30 \times 91.4Mb = 2.743$  [Mb/mese]= 2.6 [GBytes/mese]
- 3. Sensore Radar Interferometrico UniFi **RADINT**

La produzione dati del radar interferometrico è stata stimata considerando la matrice di dati prodotta dal sensore a valle di ciascuna acquisizione. Tale matrice rappresentativa di uno scenario di scansione (interferograma *itf*) viene integralmente trasferita al CAED senza post-processing per una dettagliata descrizione del sensore si rimanda al WP3.6

- Costo matrice di scena
	- $\circ$  itf disp.txt => 7.37[MBytes]
	- $\circ$  control point =>1[Kbytes]
- Frequenze di acquisizione distinte in tre sottocasi :
	- o Interferogramma ogni 5[min] => 12[Sc/h] x 7.37[MBytes]  $\approx$ 88,44\_[MBytes/h]
		- **Produzione giornaliera 24 x 88.44\_[MBytes/h]**  $\approx$ 2[Gbytes/g]
		- **Produzione mensile 30 x 2[Gbytes/g] =** 60[Gbytes/m]
	- $\circ$  Interferogramma ogni 8 ore => 0.92[MBytes/h]
		- **Produzione giornaliera di 4 x 7.37[MBytes]**  $\approx$ 30[MBytes/g]
		- Produzione mensile  $30 \times 30$ [MBytes/g] = 900[MBytes/m]
	- $\circ$  Interferogramma giornaliero 24h = > 0.31[MBytes/h]
		- Produzione mensile  $30 \times 24 \times 0.31$ [MBytes/] = [221MBytes/m]
- Traffico giornaliero\mensile nel caso in cui la frequenza di acquisizione sia pari a 8 ore (caso medio utilizzo)
	- $\circ$  900[MBytes/m]  $\approx$ 1[GBytes/m]
- 4. Sottorete **SMAMID**
	- Costo singolo sensore accelerometrico  $\approx 60$  [Bytes]
- Costo messaggio relativo ad una sottorete di 4 sensori  $\approx$  1KBytes
- Traffico giornaliero\Mensile Poiché la frequenza di produzione, dipende dalla scelta del CAED tramite comando remoto, per il calcolo è stata considerata la massima frequenza di produzione della sottorete pari a 1[min] ossia, a pieno regime, la produzione oraria sarà  $\approx 24$ [Kbyte/h] => Prod  $q = 24h \times 24[Kbyte/h] = 576[Kbytes]/qiorno et$

17.3[Mbytes/mese].

#### **5.1.2.B DIMENSIONAMENTO DEL CANALE TRASMISSIVO**

Il dimensionamento del canale trasmissivo è stato effettuato tenendo in considerazione le stime di traffico precedentemente descritte, ponendosi nel caso peggiore di una UG avente tutti i sensori attivi, in tal caso, il traffico mensile generato sarà pari circa a 3.6Gb mensili ottenuti dalla sommatoria dei dati di traffico delle sottoreti \ sensori:

- 1. SMAMID 17.3 [Mbytes\mese]
- 2. RADInt 900 [Mbytes\mese]
- 3. SDRadar 231 [Mbytes\mese]
- 4. SFCWRadar 2.6 [Gb/mese]

Considerando la tipologia asincrona e le localizzazioni geografiche delle UG di riferimento, la soluzione scelta è stata la rete 3G che offre garanzie di copertura su tutti i siti di monitoraggio, garantisce la banda necessaria a tutti i trasferimenti in quanto eventuali problemi di congestione sono risolti dal Middleware di comunicazione. Per cui i sensori che operano afferiscono al middleware il quale sarà istallato su pc dotato di model GSM\UMTS\HSDPA.La scelta del gestore e delle tariffe verrà effettuata tenendo conto dei vincoli:

- Traffico mensile non inferiore ai 3.6 Gbytes mensili
- Copertura del segnale sulle UG di monitoraggio.

### **5.1.2.C SCELTA DELL'ARCHITETTURA SOFTWARE PER IL ROUTING DEI MESSAGGI**

Dall'analisi effettuata sul traffico stimato per le varie tipologie di sensori, si evince che quest'ultimo viene generato in maniera asincrona da ciascun sensore, in modalità bursting, ciò impone una modalità di trasmissione asincrona verso il CAED con gestione di code messaggi.

Al fine di ricostruire correttamente la serie storica dei dati non trasmessi o parzialmente trasmessi tra una sessione di connessione e la successiva. Il CAED appena disponibile una connessione sarà pronto a ricevere dati, i sensori o una qualunque sottorete di sensori, potranno trasmettere dati allorquando avranno terminato le loro acquisizioni\produzioni di dati. In tale regime asincrono, si è reso necessario progettare una architettura software che facesse da "cuscinetto", un software che fungesse da intermediario tra consumatore di dati (CAED centro servizi) e uno o più produttori di dati (sensori e sotto reti di sensori), tale architettura, viene denominata in letteratura, MIDDLEWARE. Al fine di rendere l'architettura middleware configurabile in base alle tipologie di sensori da gestire quest'ultima è stata incapsulata in un Framework che rendesse agevole la duplicazione dei processi "ascoltatori" dedicati ad ogni singolo sensore o sotto rete di sensori. Il processo supervisore di tutte le attività del framework verrà denominato Monitor di sistema, per una descrizione dettagliata dell'architettura e delle funzionalità del Monitor si rimanda al successivo capitolo 5.1.4.B

### *ATTIVITÀ ELEMENTARE 5.1.3*

### **Individuazione dell'architettura WAN**

### **5.1.3.A ARCHITETTURA DELLA RETE**

Tenendo in considerazione lo scenario operativo descritto in precedenza nel capitolo 5.1.1.B, l'architettura di rete per il monitoraggio delle UG nella prima fase di sperimentazione relativo alla Topologia 3 può essere schematizzato come una rete a tre livelli nel modo seguente:

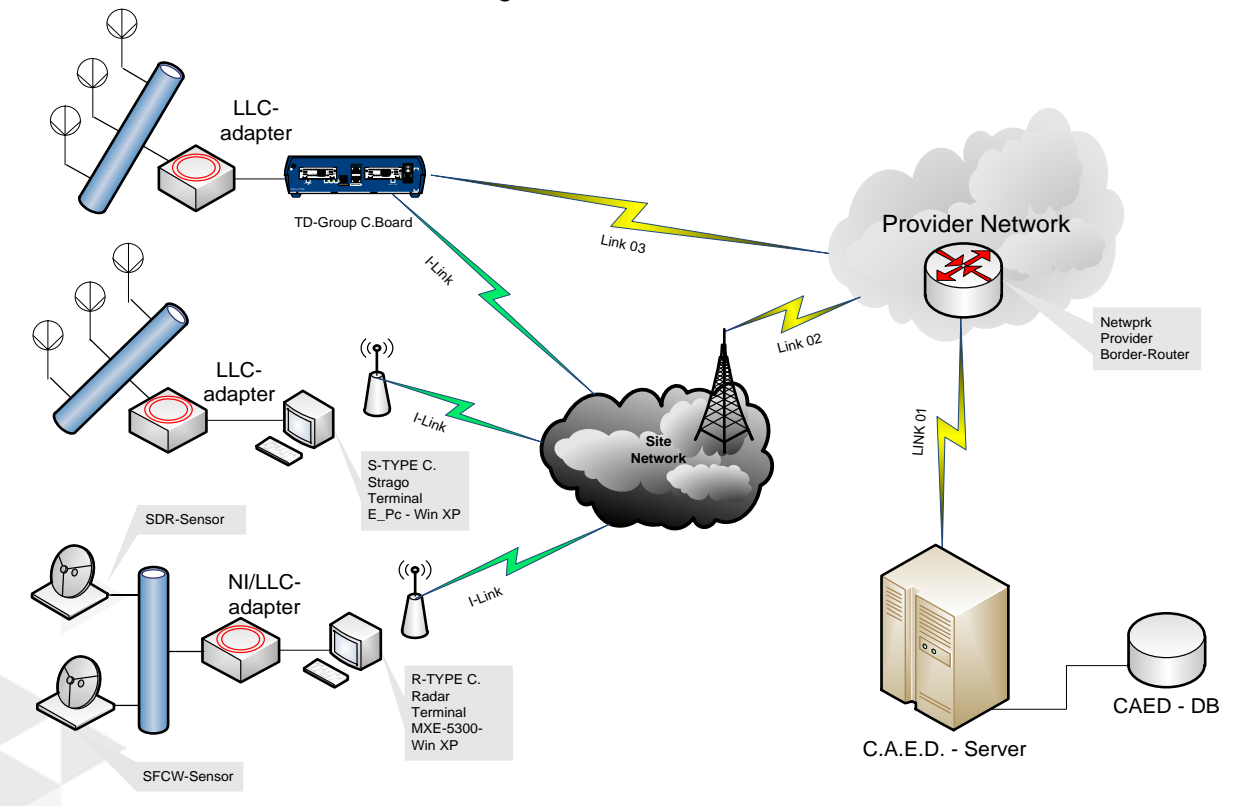

#### Criticità:

- Estensione Superficie del sito.
- Copertura del segnale.

### *ATTIVITÀ ELEMENTARE 5.1.4*

### **Sviluppo del framework di livello applicativo e di livello trasporto**

Lo schema architetturale del framework, nell'ipotesi di Sito di monitoraggio con la presenza di Sink-node è costituito da tre macro oggetti:

- CAED AqServ
	- o componente server lato CAED, segnatamente l'interfaccia software concordata con il Centro Acquisizione dati.
- Middleware
	- o Insieme delle componenti software del un Sink-Node di primo livello, quali:
		- **Monitor dei processi client;**
		- Strutture dati per la memorizzazione e gestione dei messaggi;
		- **Utility di Encription;**
		- **Utility di Compressione dati.**
- Sensors Client
	- o Componenti software dei Client di ciascun sensore afferente ad un Sink-Node, segnatamente saranno le interfacce concordate con il fornitore\costruttore del sensore o del suo sink di livello-2.

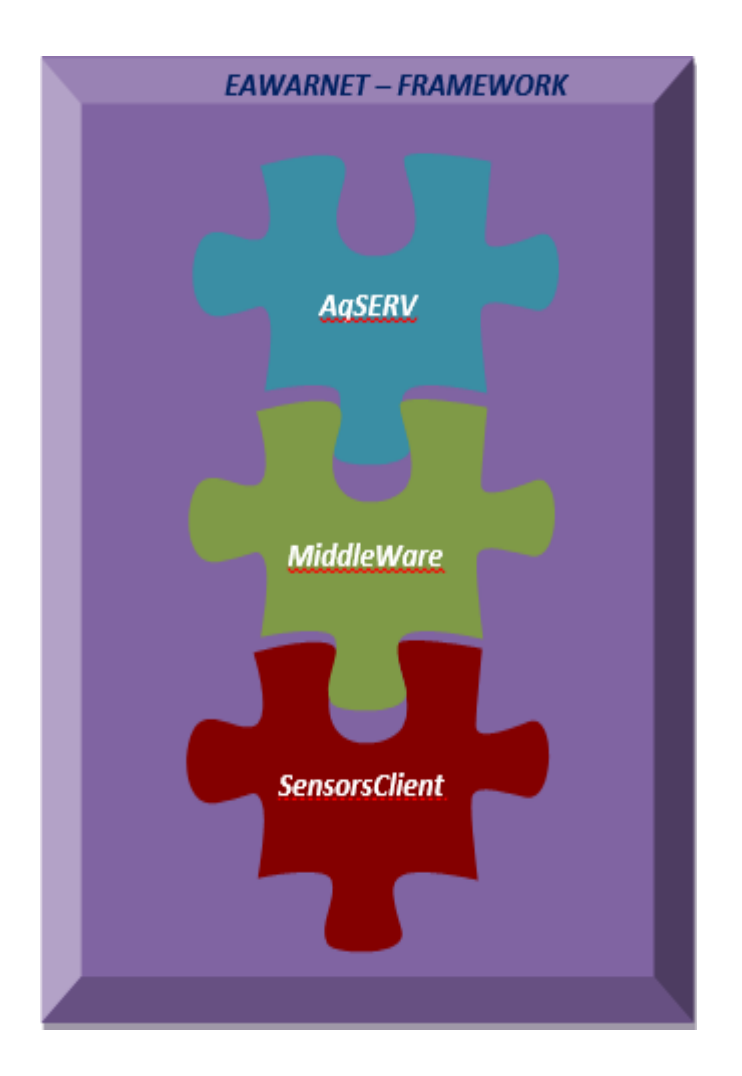

### **5.1.4.A COMPONENTE SERVER LATO C.A.E.D.**

Il componente server già installato e configurato sul CAED denominato **AqServ**, adopera una comunicazione socket TCP/IP (sulla porta **8123)** attivata su opportuno gateway della backbone della EAWARNet . Le fasi di progettazione tengono conto delle specifiche del componente Server e ne implementano le funzionalità Client inglobandole in un Middleware ad architettura multi-thread modulare, ossia, configurabile tramite file in formato XML.

### **5.1.4.B MIDDLEWARE –MAIN MONITOR**

Per la fase progettuale del Middleware inizialmente si è fatto riferimento a siti di monitoraggio con topologia 3, ovvero, con la presenza di nodo Sink.

L'architettura Software di riferimento del Middleware e di tutte le sue componenti lato Client e lato Server è stata progettata come struttura modulare, in modo da poter implementare agevolmente moduli Client\Sever customizzati per eventuali nuovi sensori da integrare in fasi successive.

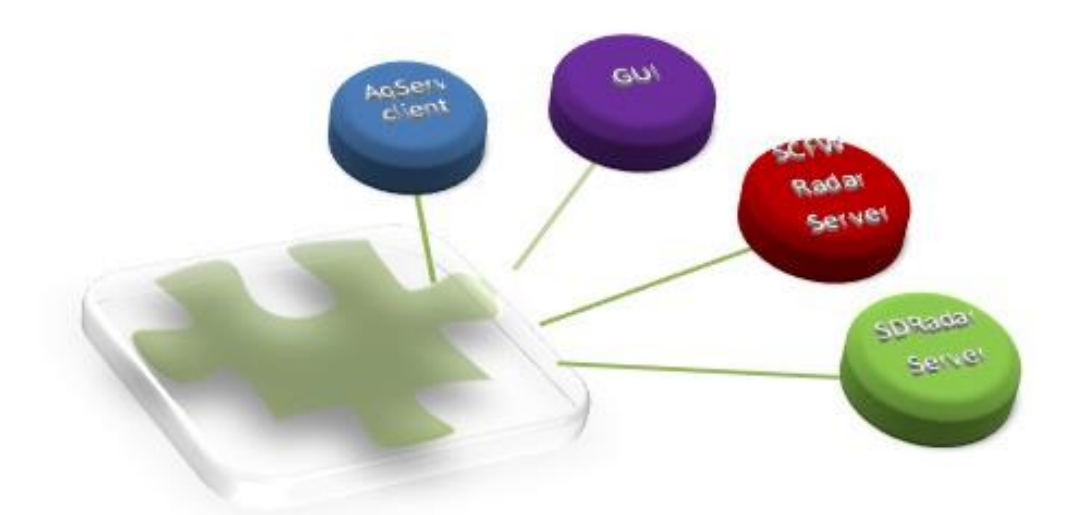

Il middleware è progettato in architettura multi-threads, il processo principale, di seguito indicato come Main Process Monitor, è addetto alla supervisione e gestione dei threads secondari quali AqServ-client thread, Radar Sensors Server thread e **G**raphical **U**ser **I**nterface thread.

#### **Funzionalità del Main Process Monitor :**

WarmUp :

- Network discovery: Analizzatore di rete ed individuazione del CAED Server
- Sensors discovery: Individuazione dei sensori e del loro stato di attività

Messages queue manager:

- Sensors Listner Server: gestione del protocollo di comunicazione e delle code messaggi in Ingresso\Uscita dai sensori
- CAED network Client: gestione del protocollo di comunicazione e delle code messaggi in Ingresso\Uscita verso il CAED

Activities Logger : logger delle attività svolte dal Main Process Monitor e dai sotto processi client attivati.

### **EAWARNet Framework – MiddleWare - CAED AqServ Client**

Gestione della connessione :

- Handshake
- Login
- Session handler
	- o Supervisione e Sincronizzazione processi Server listener e Client talker
	- o Gestore delle code pacchetti in ingresso ed in uscita (Queue Packets manager)
	- o Interprete dei comandi remoti
	- o Message Router

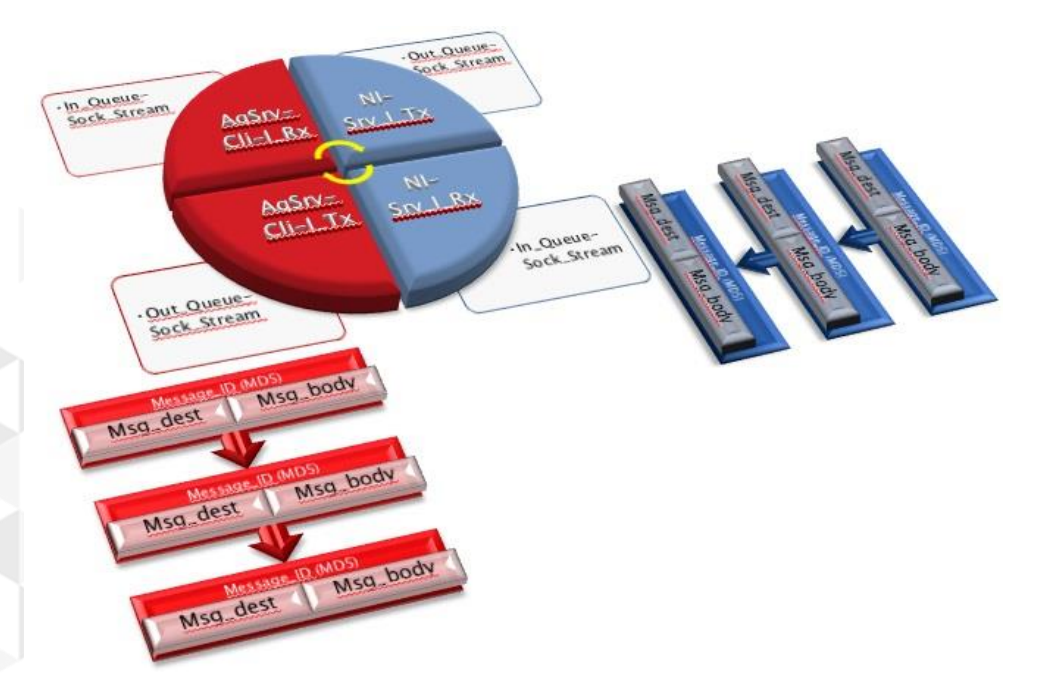

### **EAWARNet-CAED AqServ - Protocollo implementato**

Il protocollo implementato prevede lo scambio di messaggi incapsulati nei pacchetti di livello TCP-IP, la tipologia e la semantica dei messaggi vengono riportati in tabella:

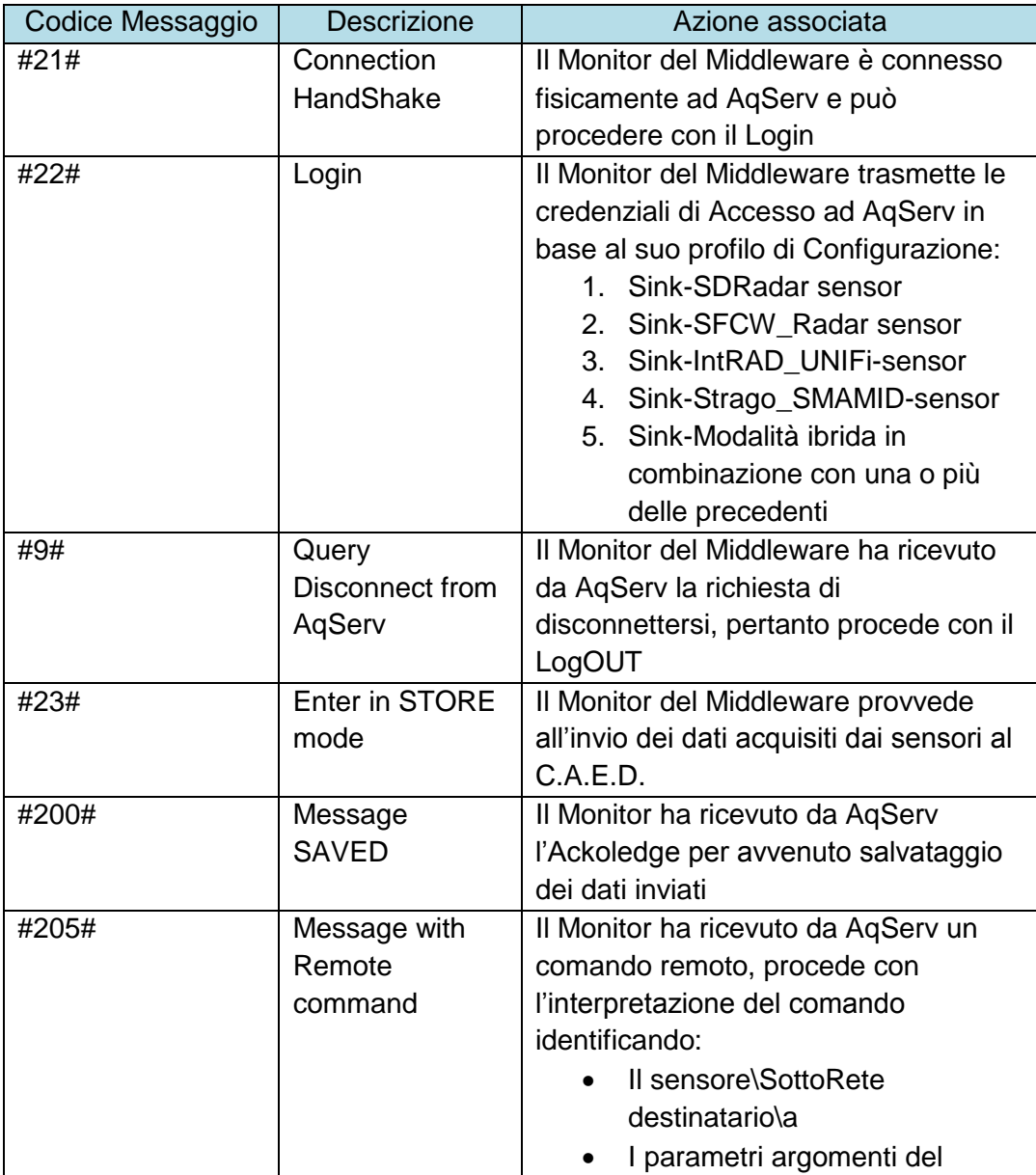

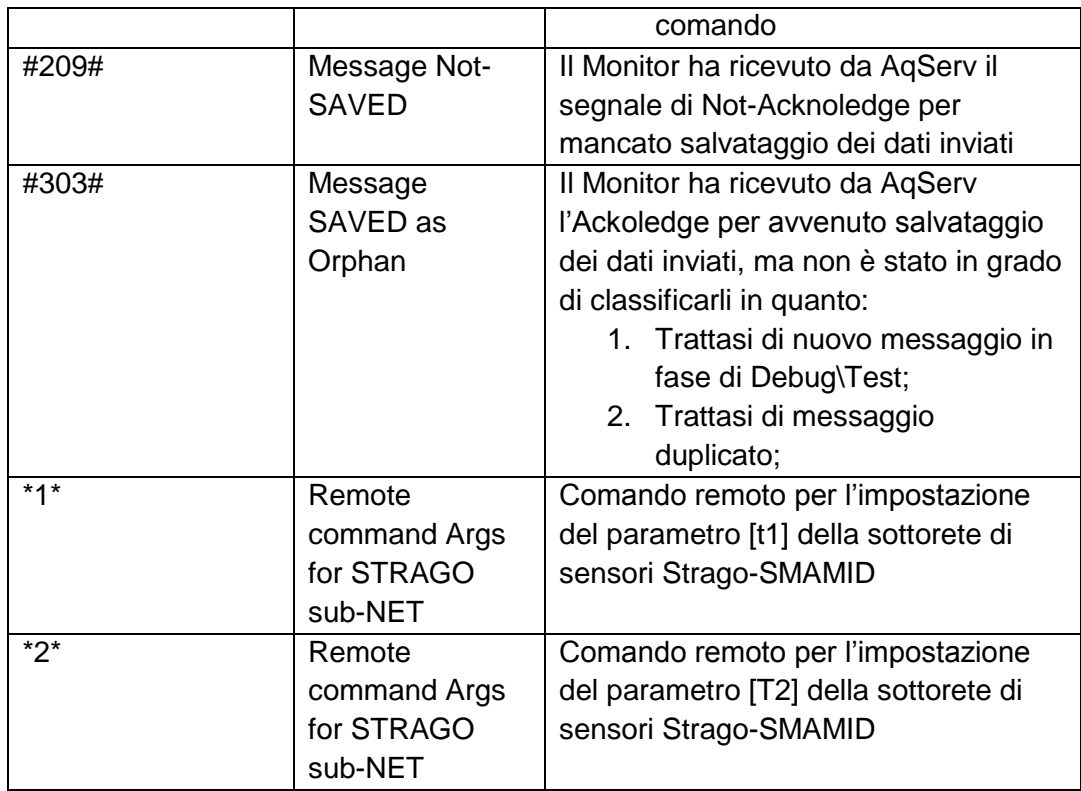

### **5.1.4.C COMPONENTE CLIENT LATO SENSORI**

Le componenti hardware di un nodo con topologia 3 sono Sink Node e Sensori radar o Sensori accelerometrici aggregati da un sink di secondo livello la cui interfaccia comunica con l'opportuno client del framework.

I sensori Radar sono di quattro tipologie: Stepped Frequency Continuous Wave di seguito indicato come **SFCW**, Modulated Frequency Continuous Wave di seguito indicato con il termine **SDR** sensor, Radar Interferometro UNI-Fi di seguito indicato come **IntRAD\_UNIFi** , Sottorete sensori Strago di seguito indicati come **STRAGO\_SMAMID**

- **Sink Node** Embedded PC (MXE o PC fornito dal partner costruttore del sensore)
- **SDR** Sensore radar
	- o NI- USRP
	- o Azionamenti Stepped motor
	- o Rotore Antenna
	- o Antenna
- **SFCW** Sensore radar scatterometro
	- o Modulo di acquisizione basato su Planar Network Analyzer C.M.- PNA-804\1
	- o RF-Switch
	- o RaspBerry Driver
	- o Matrice di Butter
	- o Sistema Antenne Tx\Rx
- **IntRAD\_UNIFi**
	- o Radar Interferometro
- **STRAGO SMAMID** 
	- o Sottorete di sensori accelerometrici
	- o Interfaccia Software LabView

### *ATTIVITÀ ELEMENTARE 5.1.5*

### **Sviluppo del framework di livello fisico**

L'analisi preliminare dei siti di interesse disposti lungo il tratto autostradale tra Cosenza Sud e Altilia Grimaldi, nello specifico A3\_UGM1-Mancarelli, A3\_UGM2- Garcito, A3\_UGM3-Fiego e A3\_UGM4-Ogliara, ha portato ad individuare le UGM1, UGM3 e UGM4 per l'installazione del Middleware Framework predisposto dalla OR5 per i sensori Radar, Scatterometro, Strago ed Interferometro. Per le suddette UGM è stata predisposta una topologia di rete stratificata a due livelli, come riportato in basso. Nel corso di tale attività sono state, altresì, dettagliate le considerazioni che hanno portato alla scelta del mezzo trasmissivo impiegato. Al fine di determinare i link fisici, idonei alla trasmissione dei dati acquisiti al CAED da parte dei nodi di Livello\_1 afferenti al Framework in oggetto, è state fatta l' ipotesi di progetto che il raggio medio di una UGM sia pari a R<sub>medio</sub>  $\approx$  1 [Km], e che le reti di livello\_2 coprano in Wi-Fi le distanze necessarie per raggiungere il concentratore di Livello\_1, il quale via modem Gsm\Umts fungerà da router\gateway verso il CAED stesso.

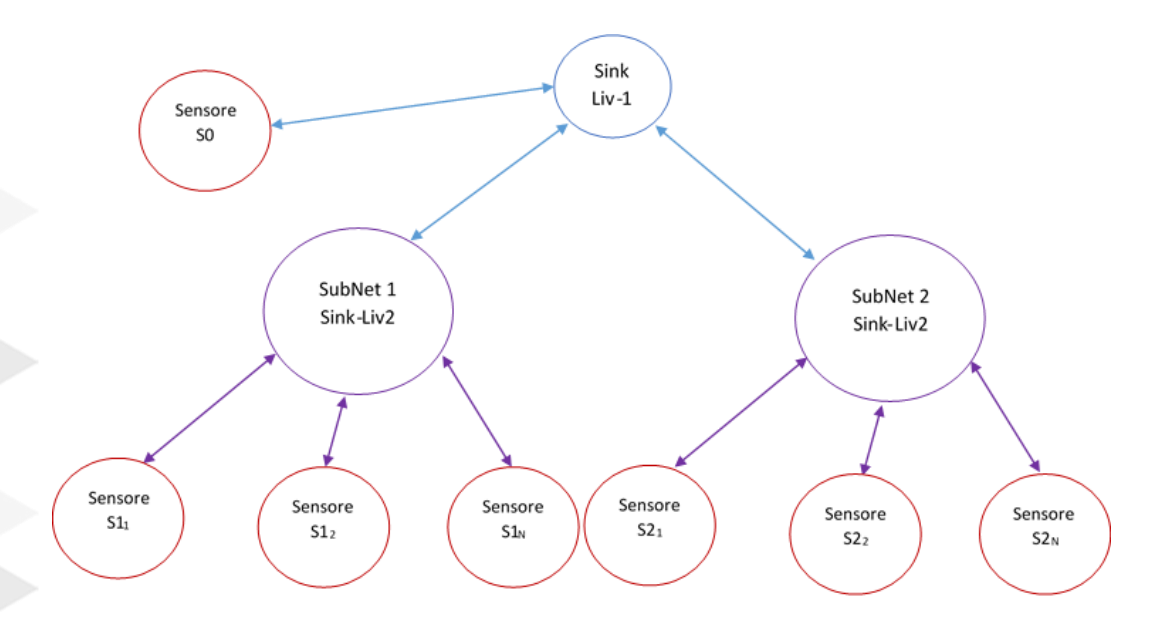

### *ATTIVITÀ ELEMENTARE 5.1.6*

**Determinazione della tipologia di mezzo trasmissivo sulla base delle coperture dei siti**

I siti di interesse sono disposti lungo il tratto autostradale tra Cosenza Sud e Altilia Grimaldi, sono in totale quattro siti A3\_UGM1-Mancarelli, A3\_UGM2- Garcito, A3\_UGM3-Fiego e A3\_UGM4-Ogliara, di cui quelli di interesse nei quali si richiede l'installazione del Middleware Framework sono UGM1, UGM3, UGM4 per le quali verranno dettagliate le considerazioni che hanno portato alla scelta del mezzo trasmissivo impiegato. Per determinare l'estensione della cella è stata fatta l'ipotesi di progetto che il suo raggio medio sia pari a  $R_{\text{medio}} \approx 1$  [Km].

#### **5.1.6.A UGM1 A3-MANCARELLI**

Sono state previste le seguenti sotto reti, di cui sono di interesse per OR5 le sole afferenti al Middleware vedi tabella riassuntiva:

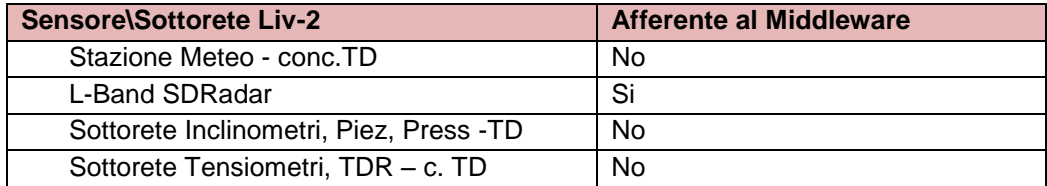

### **5.1.6.B UGM3 A3-GARCITO**

Sono state previste le seguenti sottoreti, di cui sono di interesse per OR5 le sole afferenti al Middleware vedi tabella riassuntiva:

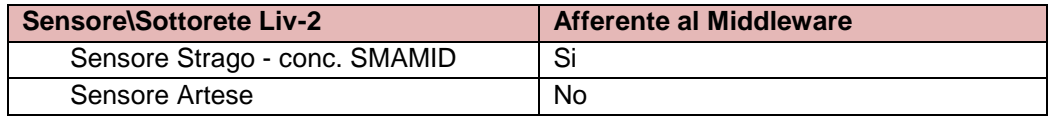

Sono state previste le seguenti sotto reti, di cui sono di interesse per OR5 le sole afferenti al Middleware vedi tabella riassuntiva:

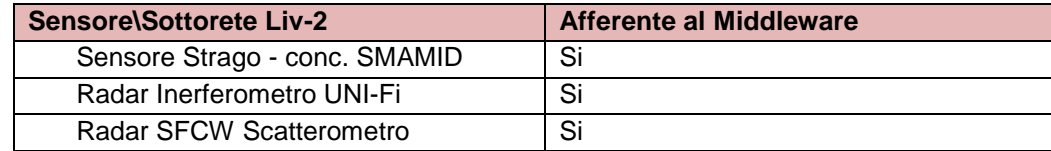

### *ATTIVITÀ ELEMENTARE 5.1.7*

### **Integrazione delle componenti relative alle varie tipologie di sensori**

L'attività di integrazione si articola nella specializzazione dei quattro vari moduli Server per i Client (Sensori\Sotto reti) afferenti al Middleware, in tale attività sono state concordate con i costruttori dei sensori le interfacce di comunicazione da implementare al fine di garantire la comunicazione efficiente con il nodo sink di primo livello, ove è residente il Middleware stesso. In particolare i moduli implementati sono:

- 1. Server SD-Radar
- 2. Server SFCW-Radar
	- WINDOWS Client per Modulo PNA804
- 3. Server Radar-Interferometrico (UNIFi)
- 4. Server Strago SMAMID-SubNet

### **5.1.7.A SENSORE SDRADAR – MODULI PRINCIPALI**

Il sensore SDRadar è compost dai seguenti sottosistemi:

- 1. Sistema di Scansione contenente azionamenti, rotore antenna e antenne Tx\Rx
- 2. Sistema di controllo remoto basato su RaspBerry Board

3. Sistema di acquisizione contenente embedded PC ospitante il Middleware Framework, la board National Instrument NI-Usrp 2920 Viene di seguito riportato lo schema a blocchi logico funzionale del

sensore SDRadar:

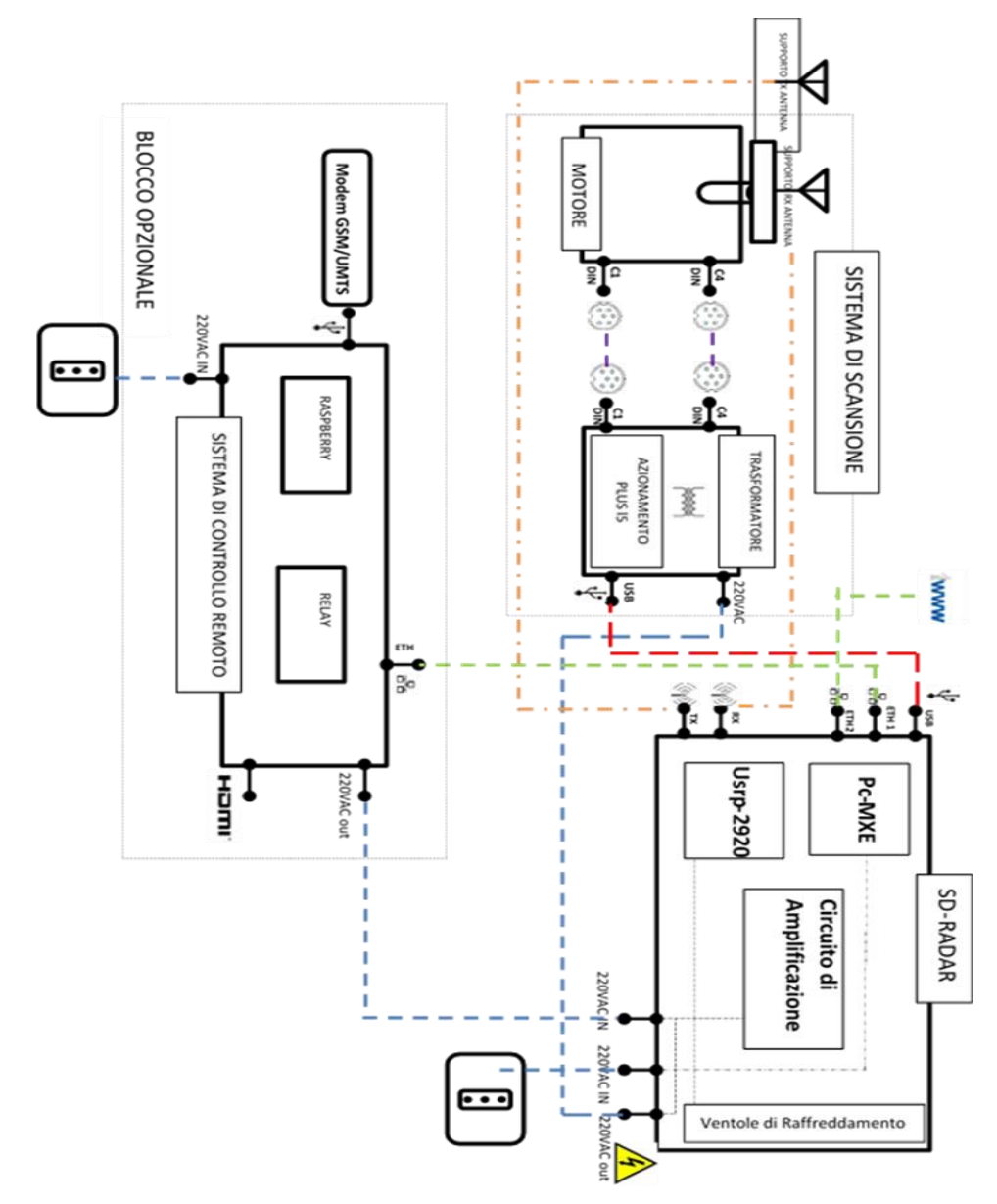

Sensore SDRadar - Middleware Usrp Client Interfaccia di comunicazione: State Machine

La macchina a stati dell'interfaccia di Comunicazione descrive l'implementazione degli stati e delle azioni intraprese dal Middleware Monitor, allorquando riceve i comandi remoti, e ne effettua il routing verso l'opportuno Client. In questo caso specifico, la componente Middleware del Framework denominata Client USRP, funge da bridge verso la Board National Instruments di seguito indicata con l'acronimo (NIUSRP).

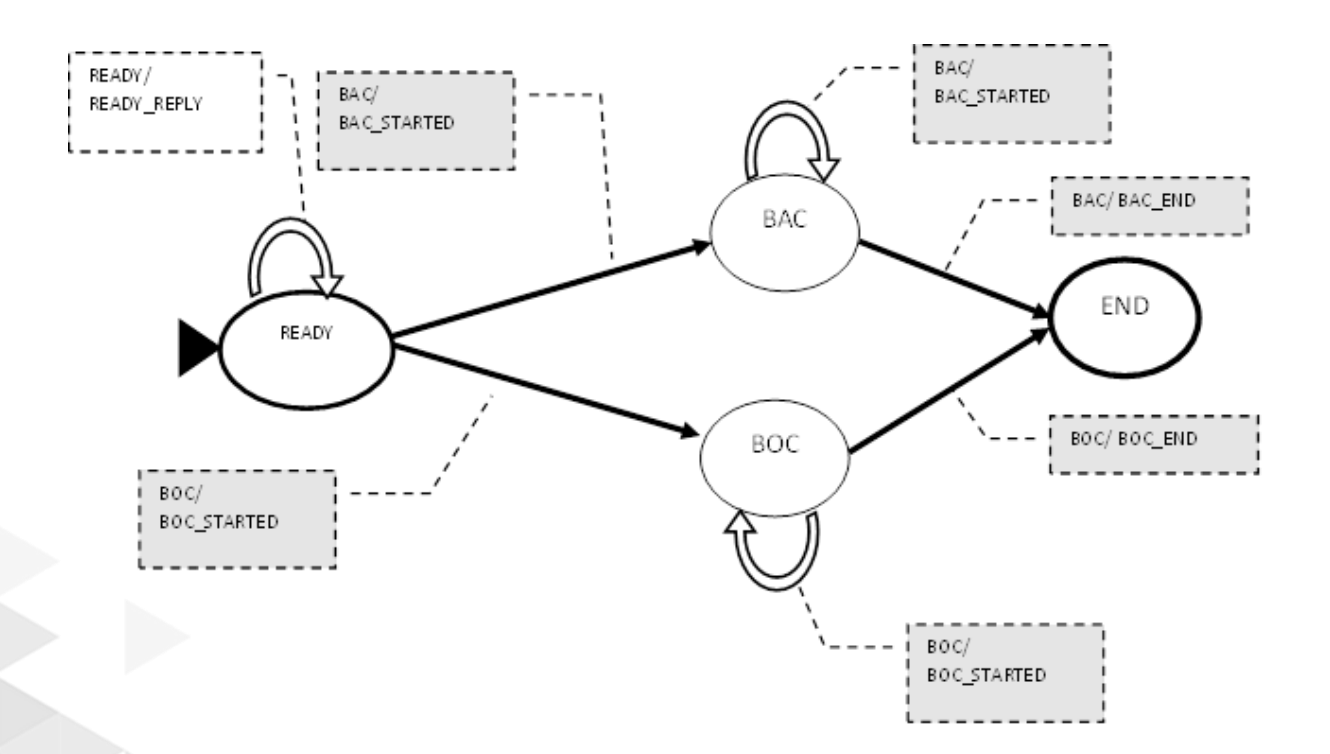

Quando il sensore si trova nello stato finale i dati acquisiti sono memorizzati in un file e pertanto sono pronti per essere spediti su richiesta del CAED nella modalità di funzionamento on-demand, oppure automaticamente in maniera schedulata (codice comando CAED 23).

I dati acquisiti possono essere di tre tipologie:

- 1. Dati relativi ad un settore di una scena.
- 2. Dati relativi ad una intera scena acquisita.
- 3. Dati relativi ad un settore di una scena di riferimento del sistema.

### **Sensore SDRadar - MXE \NIUSRP: Messages Life Line**

Di seguito viene riportato il diagramma della Time-Line Message, descrittivo del protocollo di comunicazione Socket TCP, implementato tra MXE e l'SDRadar:

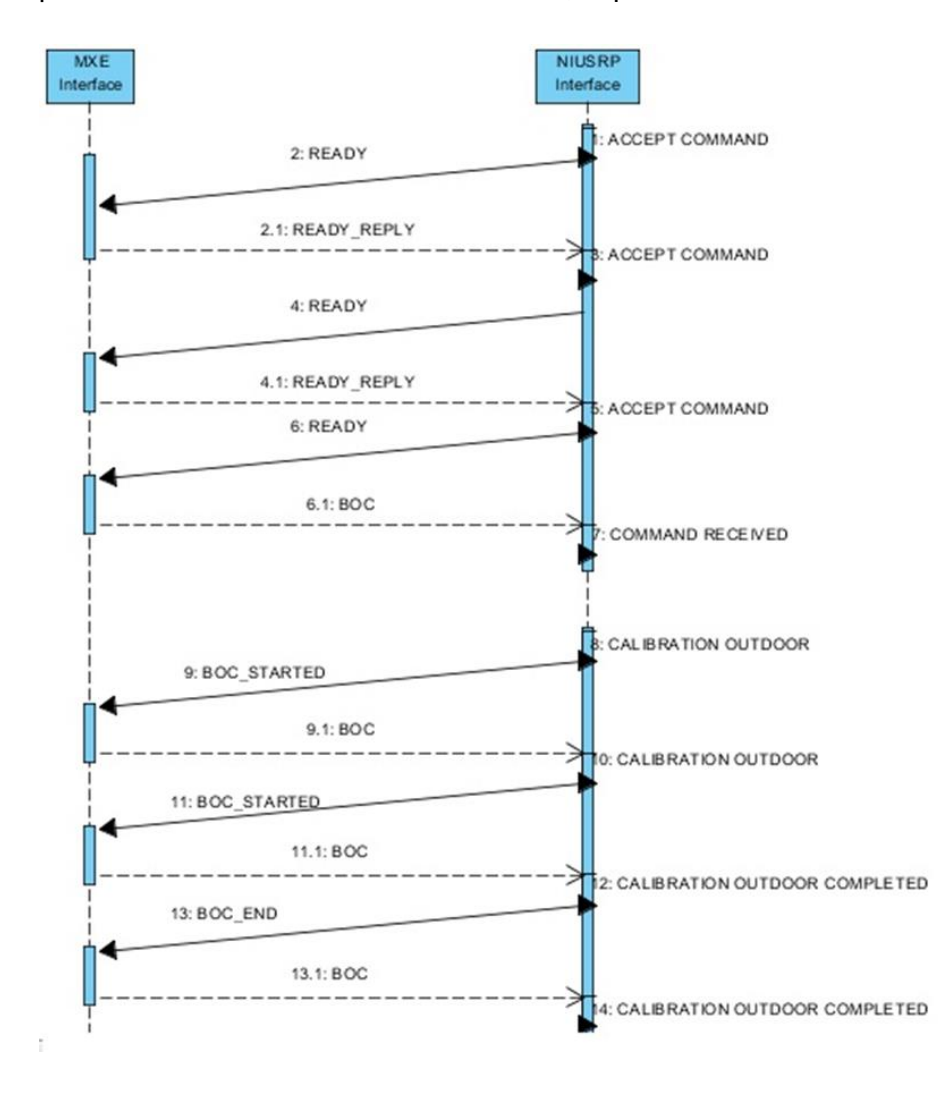

### **Sensore SDRadar - CAED\RASPBerry controller - GSM Interface commands set**

II sensore SDRadar, mette a disposizione tramite l'interfaccia di comunicazione GSM implementata sulla Board RaspBERRY il set di comandi remoti seguente:

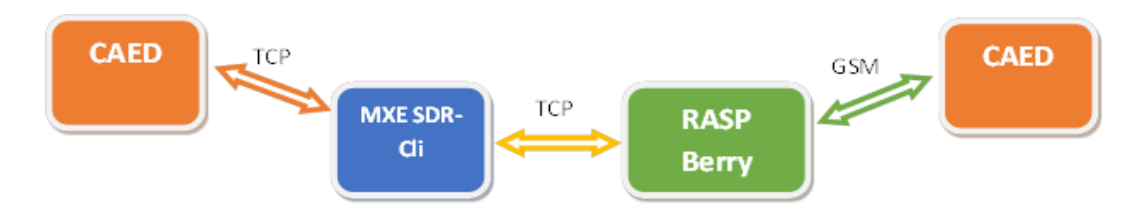

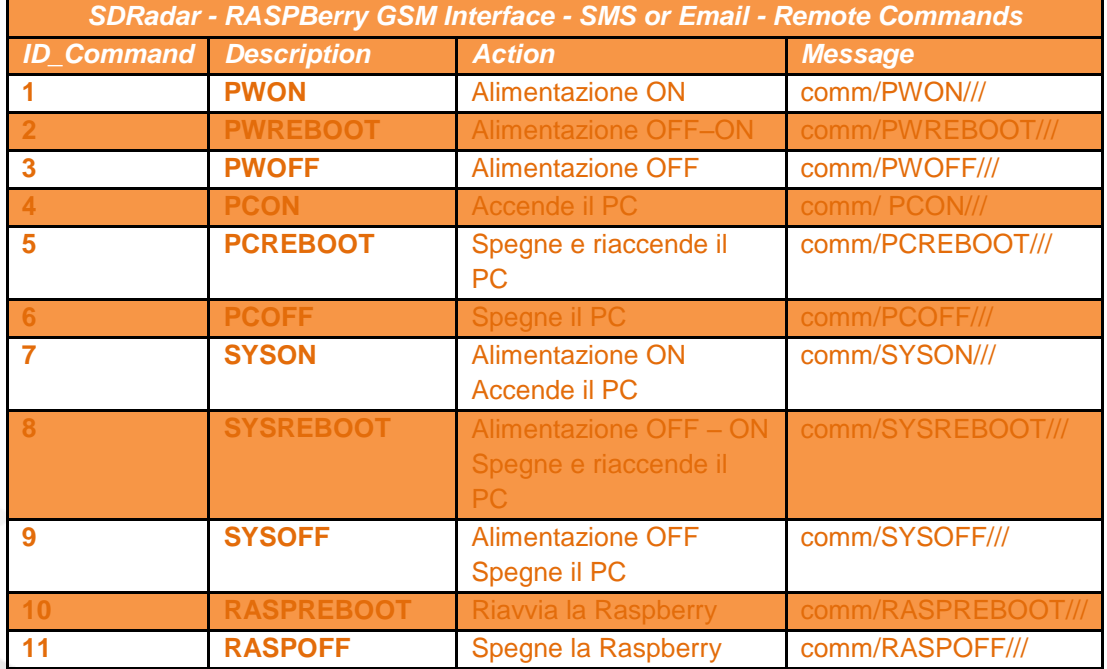

I comandi possono essere ricevuti via SMS (+39 366 5705455) o via e-mail [\(landslidesew@yahoo.it](mailto:landslidesew@yahoo.it) ) nel seguente formato:

/pass/password//comm/command///

Esempio comando:

/pass/passprova//comm/SYSON///

/pass/passprova//comm/PWON///

### /pass/passprova//comm/PWOFF/// Nota\_1: RASPBERRY Tcp Interface sulla Porta 3000 **Sensore SDRadar - Middleware\_SDRadar Client - TCP Ip Interface commands set**

Il Middleware una volta effettuato il Login , provvede alla comunicazione tra CAED (AqServ) e iI sensore SDRadar, esponendo un sottoinsieme dei comandi dell'interfaccia NIUSRP-Server. Il set di comandi remoti invocabili dal CAED è il seguente:

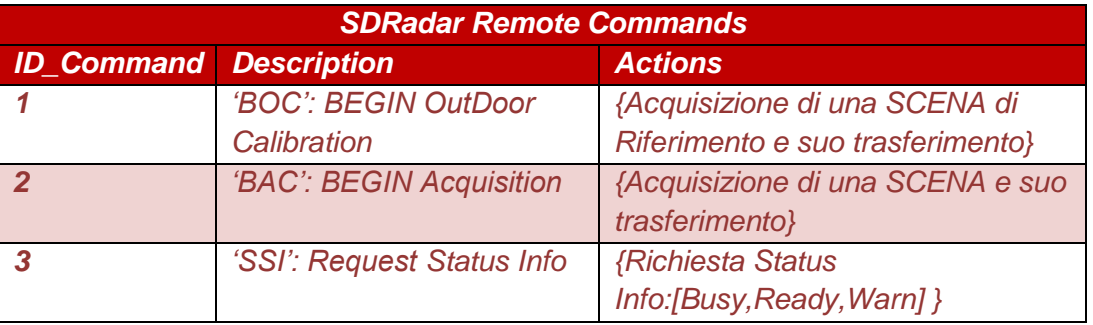

Esempio 1: Pacchetto di controllo (codice:205) inviato da AqServ per richiedere una RI-Calibrazione del sistema

OUT: 205 – { 'id':n, 'destination':00306422C035', 'command': 1 ,

'arguments':['value\_arg\_1',..,'value\_arg\_n']};

Esempio 2: Pacchetto di controllo (codice:205) inviato da AqServ per richiedere l'acquisizione di una scena:

OUT: 205 – { 'id':n, 'destination':00306422C035', 'command': 2 ,

'arguments':['value\_arg\_1',..,'value\_arg\_n']};

Esempio 3: Pacchetto di controllo (codice:23) inviato da AqServ per richiedere l'invio dati di acquisizione di una scena:

OUT: 23 – { 'id':n, 'destination':00306422C035', 'command': 3 ,

'arguments':['value\_arg\_1',..,'value\_arg\_n']};

### **Sensore SD-Radar: NIUSRP file Configurazione**

L'interfaccia di acquisizione della National Instruments USRP-Board, sviluppata in labview, prima di inziare un ciclo di acquisizione (Stato\_iniziale), caricherà le informazioni utili per la sua operatività da un file di testo SDRadar\_Config\_IDversion.txt avente 7 righe, con il seguente formato:

%Description\_Header : riga di commento informazioni sul TimeStamp di creazione e l'IDversion

%Value %Range : Data Description Fields

USRP IP Address : Indirizzo IP della Board National Instruments USRP

CFTX : Carrier Frequency Transmission [Hz]

TXGAIN : Transmission Internal Gain [dB]

CFRX : Carrier Frequency [Hz]

RXGAIN : Reception Internal Gain [dB]

TOTAL\_Sectors\_SCENE: Numero indicante i settori in cui è suddivisa una scena di Acquisizione;

CURRENT\_CALIBRATION\_FilePath: File di calibrazione impiegato nelle misure; Esempio di file: Confiration file SDRadar\_Config\_1.txt

> %gg/mm/yyyy hh.mm K N %Value %Range 0,187 -49485,000

### **Sensore SD-Radar : Middleware SDRadar\_Client formato file output**

L'interfaccia di acquisizione terminato un ciclo di acquisizione, memorizzerà i dati su file di testo secondo le seguenti specifiche per la nomenclatura:

*[TIMESTAMP]\_ IDSETTORE \_TOTSettori\_[IDRequest].txt* 

- $\Box$ [TIMESTAMP]: campo data composto nel seguente formato: *dd-mmyyyy\_hh-mm-ss*
- $\Box$ **IDSETTORE è il numero progressivo del settore all'interno di una** scena
- $\Box$ TOTSettori è il numero totale dei settori che costituiscono una scena [IDRequest] : campo composto  $\Box$ 
	- da IDCAEDRequest e IDType indicanti, rispettivamente l'ID della richiesta del CAED seguito da un carattere ('**A**' o '**C**') che specifica ulteriormente le informazione sulla tipologia di misura (Acquisizione o Calibrazione)

*Esempio nome file di acquisizione: dd-mm-yyyy\_hh-mm-*

### *ss\_K\_N\_IDCaedReq\_A.txt*

*Il formato del file di output relativo alla Acquisizione di un Settore : % dd/mm/yyyy hh.mm % MEASURE FILE K 8(col) : M(samples) 0,187 -49485,000 … ….. …..*

*0,264 -48819,000*

*Il formato del file di output relativo alla Calibrazione di un Settore :*

*% dd/mm/yyyy hh.mm % CALIBRATION FILE 4(col) : M(samples) %(Range[m]; FFT\_Amp; T\_Tx; T\_Rx) 0.187; -49485.000; -49483.034; -49485.000*

*… ….. ….. 0.264; -49485.000; -49483.034; -49485.000*

*Per avere le informazioni relative all'intera SCENA sarà necessario assemblare opportunamente gli N-files, in fase di post-processing, ottenendo così la matrice :*

> *% dd/mm/yyyy hh.mm %SCENE MATRIX 8(col) : M(samples) %(Range[m]; FFT\_Measure; Diff; T\_Tx; T\_Rx; FFT\_Cal; Tx\_Cal; Rx\_Cal) 0.187 ; -49485.000; -49483.034; -49482.207; …..; - 49485.008*

*… …. ….. …. …. … …. ….. …. …. 0.264; -48819.000; -48823.654; -48811.332; ….. ; - 48722.324*

### **5.1.7.B SFCW RADAR**

### **Sensore SFCW-Radar: Schema Connessioni elettriche**

Di seguito viene riportato lo schema delle connessioni elettriche per il Radar SFCW:

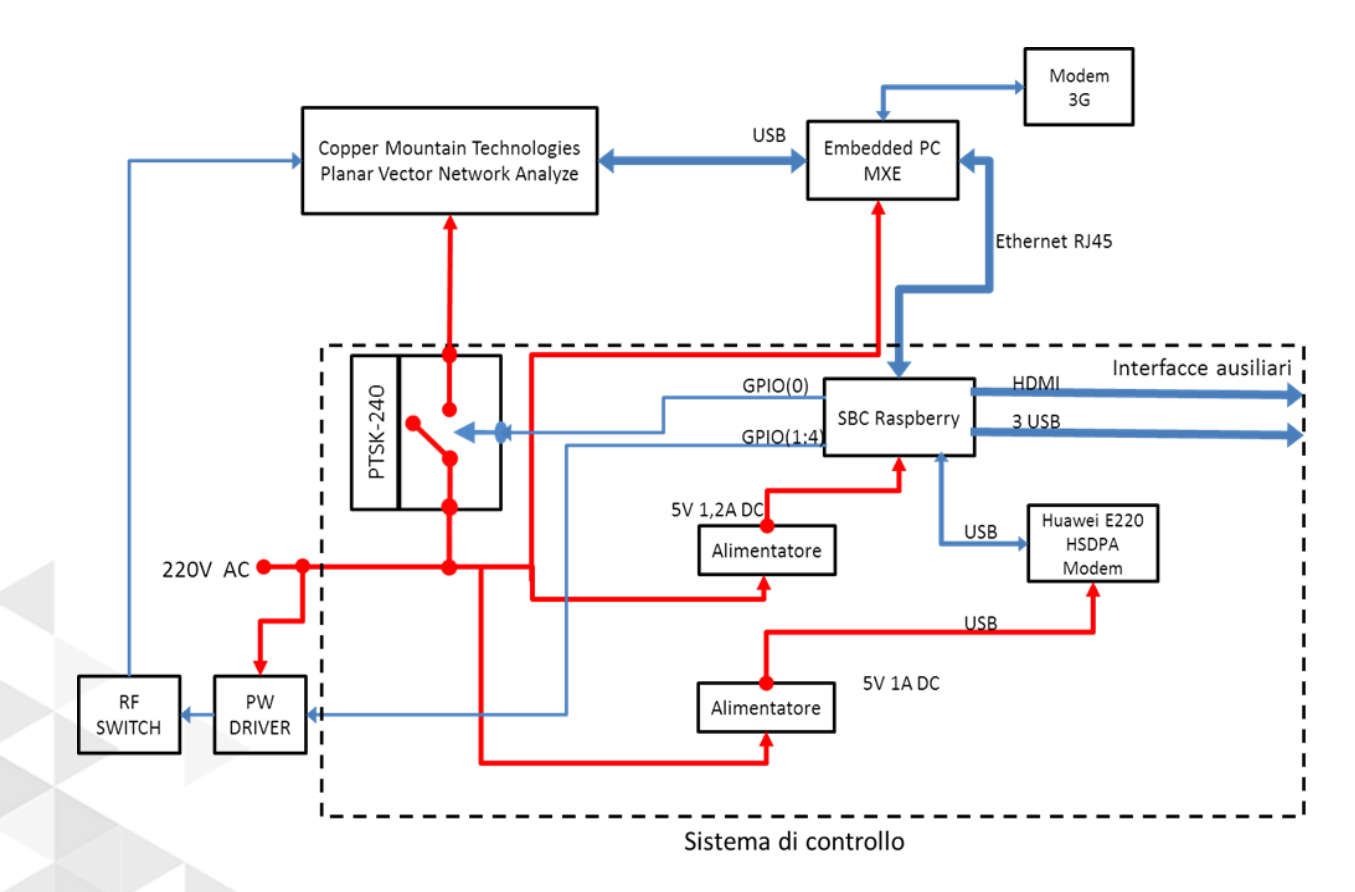

Schema Logico di riferimento per le interfacce di comunicazione:

- MXE<-> PNA : Comunicazione tramite USB
- MXE<-> RASPBerry Board : Comunicazione tramite Socket TCP-IP
- RASPBerry <-> Multiposition RF Switch comunicazione tramite RaspBerry GPIO e Power driver

### **Sensore SFCWRadar – MXE \ PNA USB interfaccia di Comunicazione - State Machine**

La macchina a stati dell'interfaccia di Comunicazione descrive l'implementazione delle actions per i *Remote Commands.* Gli stati ammissibili sono 6:

- *1.* PNA : Lo Strumento è pronto a Ricevere comandi;
- *2.* RASPI\_Drv: La Board è pronta per accettare il comando di inizio acquisizione e trasmissione dati, Si può pilotare lo switch RF sull'opportuno settore;
- *3.* SAVE\_Samples: La board stà salvando i dati acquisiti, al termine notificherà con il messaggio di 10 caratteri : "----------";
- *4.* TX\_Samples: La Board sta trasmettendo i dati acquisiti, al termine notificherà con il messaggio : "endData"
- *5.* END\_DATA : La board ha terminato un ciclo di acquisizione (un settore della scena), se riceve il messagio "OK", riparte dallo stato 1, pronta a commutare sul settore successivo, altrimenti rimane nello stato finale in attesa di ricevere "OK".

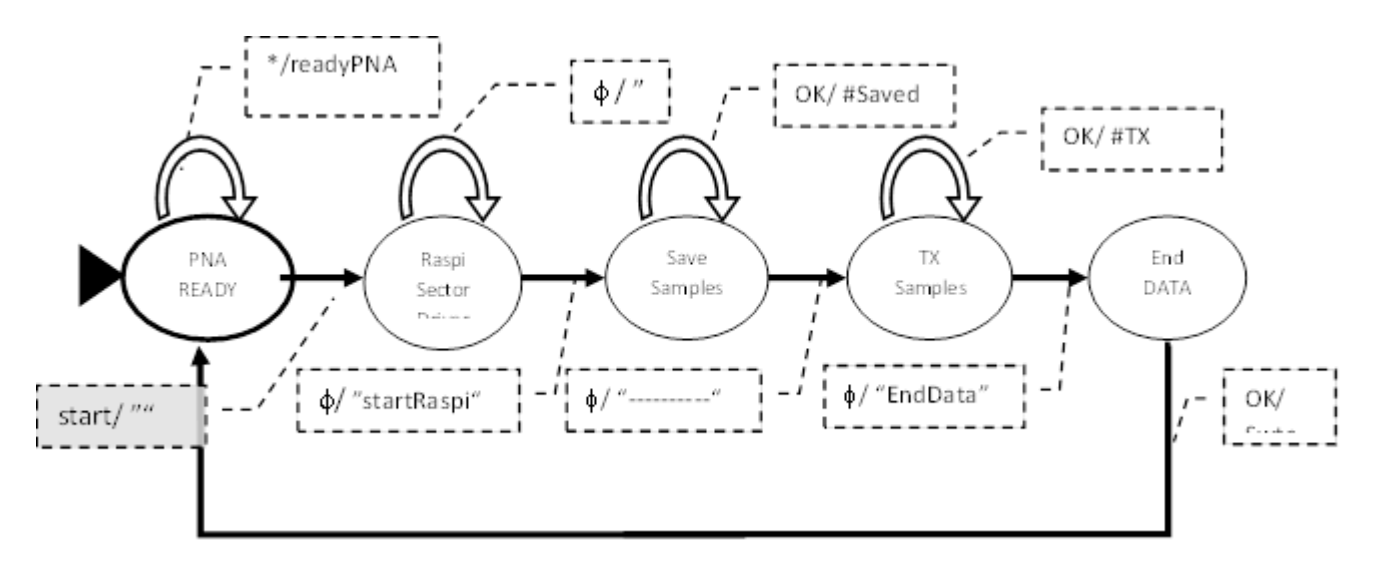

Nelle fasi di progettazione dell'interfaccia e del protocollo di comunicazione, si è tenuto conto delle seguenti specifiche:

- 1. L'embedded PC (MXE) deve essere predisposto per l'acquisizione, la memorizzazione e la trasmissione al CAED dei dati, i campioni saranno rappresentati da interi su 16\_Bit senza segno, il protocollo si farà carico di interpretarli correttamente in fase di acquisizione dalla board;
- 2. Il numero di campioni da acquisire per un ciclo di acquisizione è noto a priori e potrà essere pari a 1024 oppure 65.536 campioni;
- 3. L'acquisizione di una intera scena potrà prevedere più cicli di acquisizione uno per ogni settore in cui è suddivisa la scena, il numero di settori sarà un parametro di input per l'interfaccia di controllo;

Il protocollo di comunicazione seriale prevede un ciclo di acquisizione per ogni settore, la scena da acquisire sarà costituita dall'insieme degli n-settori, sarà dunque necessario invocare n-cicli di acquisizione per completare la procedura.

### **Sensore SFCW Radar –MXE\PNA804: Life Line Message**

Di seguito riportata la Life Line Message relativa alle due interfacce software, rispettivamente Lato Middleware componente Client per SFCW e il dispositivo Planar Network Analizer PNA804, entrambe sviluppate in C# .NET:

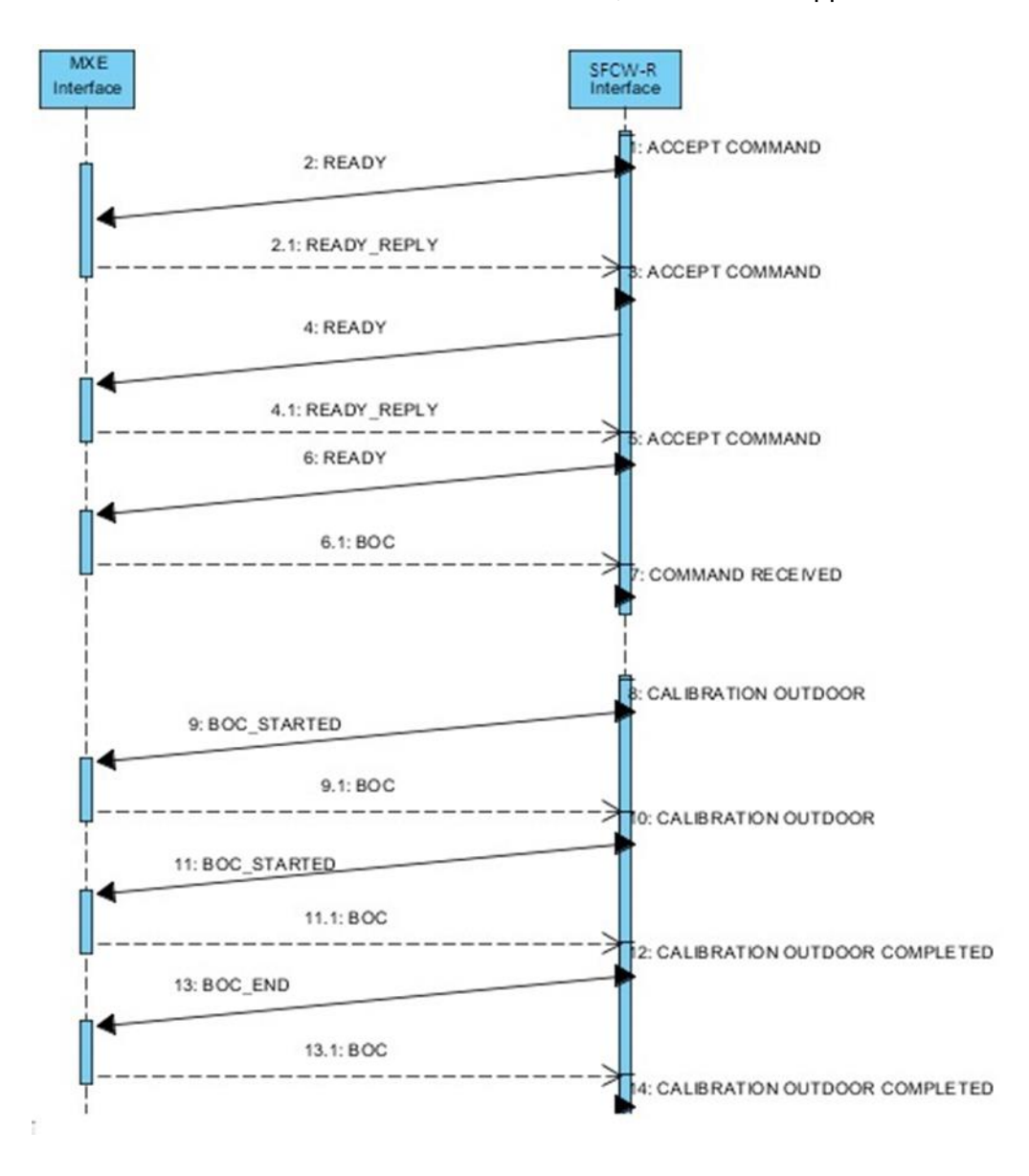

32

### **Sensore SFCW Radar CAED\RASPBerry controller – Interfaccia GSM comandi**

Il sensore SFCW Radar, mette a disposizione tramite l'interfaccia di comunicazione GSM implementata sulla Board RaspBERRY il set di comandi remoti seguente :

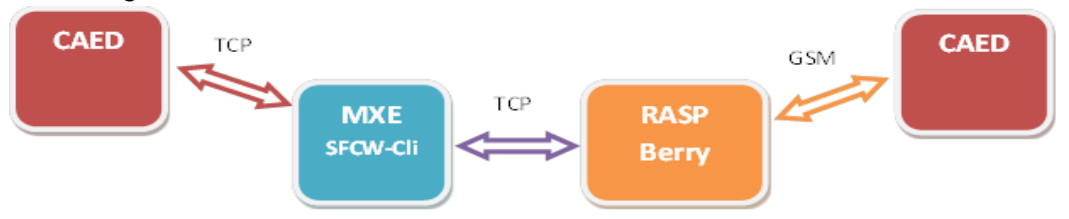

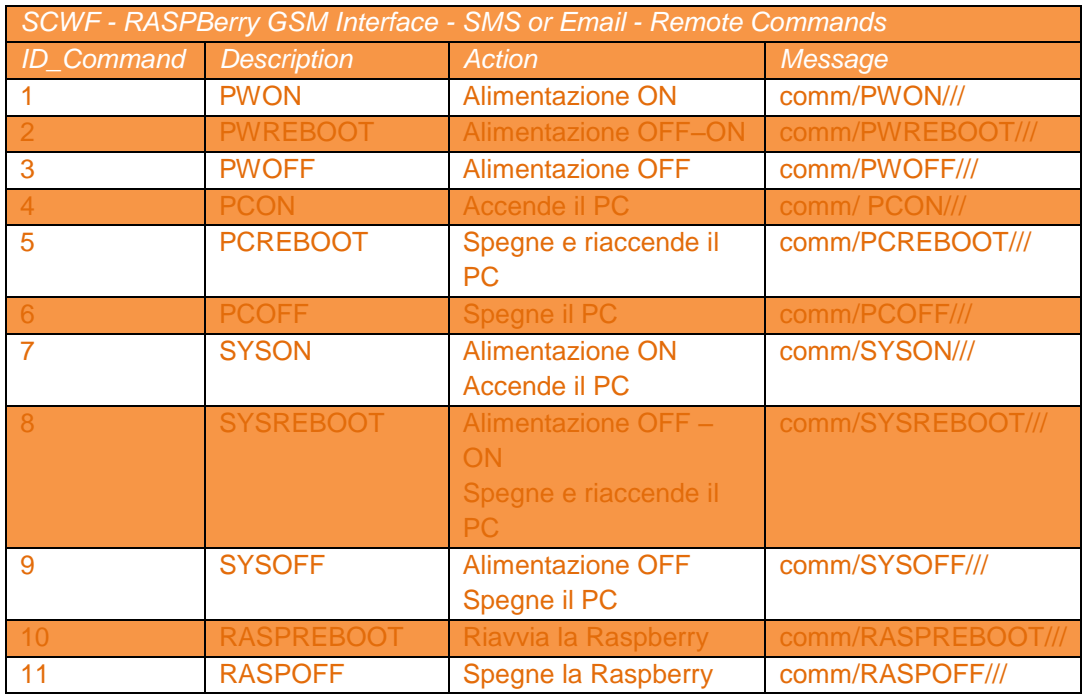

I comandi possono essere ricevuti via SMS (+39 366 5705455) o via e-mail [\(landslidesew@yahoo.it](mailto:landslidesew@yahoo.it) ) nel seguente formato:

/pass/password//comm/command///

Esempio comando:

/pass/passprova//comm/SYSON///

### /pass/passprova//comm/PWON/// /pass/passprova//comm/PWOFF/// Nota\_1: RASPBERRY Tcp Interface sulla Porta 3000 **Sensore SFCWRadar –Middleware Client Interfaccia Tcp Ip e insieme dei comandi**

L'MXE una volta effettuata la connessione TCP-Ip al CAED(AqServ) , provvede alla comunicazione tra l'MXE e lo strumento di Acquisizione \Misura (PNA804) via USB, il componente client piloterà il sensore SFCW Radar, esponendo le sue principali funzionalità verso il Middleware ed il CAED su richiesta, attraverso comandi remoti.

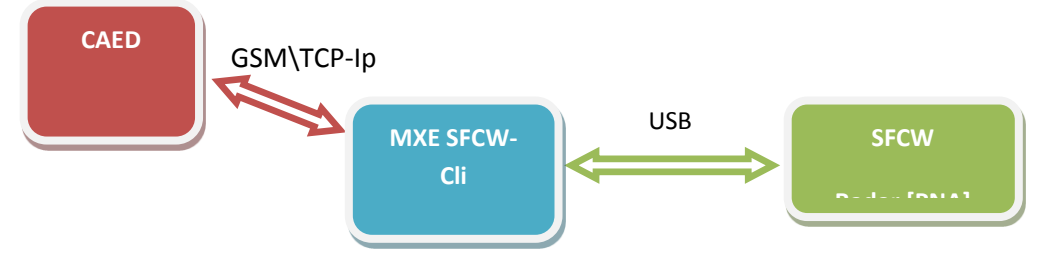

### Il Centro Servizi potrà inviare i seguenti comandi remoti:

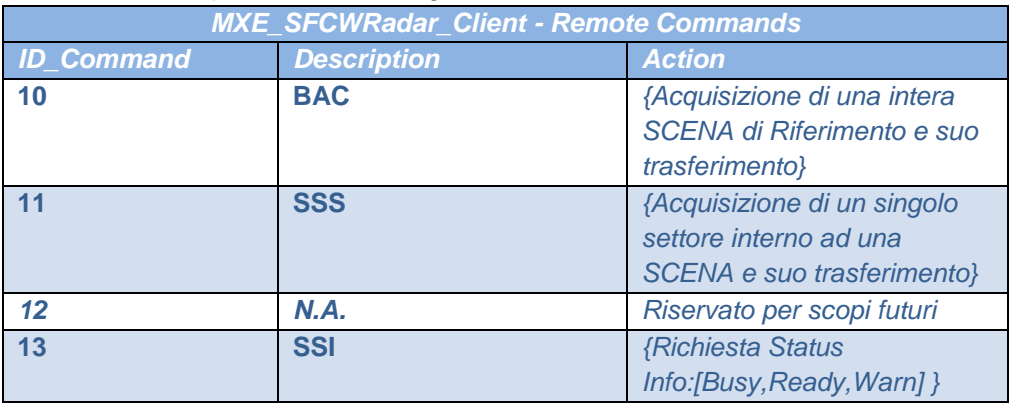

Esempio Comandi CAED –:

OUT : 205 { 'id': n, 'destination':'00306422C035', 'command': 10, 'arguments':[ 'test\_A0','test\_A1','' ] }

OUT : 205 { 'id': n, 'destination':'00306422C035', 'command': 11,

'arguments':[ 'test\_A0','test\_A1','' ] }

OUT : 205 { 'id': n, 'destination':'00306422C035', 'command': 12, 'arguments':[ 'test  $A0'$ ,'test  $A1'$ ," ] } OUT : 205 { 'id': n, 'destination':'00306422C035', 'command': 13, 'arguments':[ 'test\_A0','test\_A1','' ] }

#### **Sensore SFCWRadar File di Configurazione PNA**

L'interfaccia di acquisizione del PNA prima di iniziare i cicli di acquisizione caricherà le informazioni utili alla sua operatività da un file di configurazione in formato XML

- PNA804 IPAddr
- PNA804 ServerCoppmPNA804 TcpPor
- PNA804 UniqueID
- PNA804 EXE CfgFileName
- PNA804 EXE FileName
- PNA804 EnableReadTimeOUT
- PNA804 WaitingTimeOut
- PNA804\_CalibrationDataColumns: Numero di colonne assunte come Riferimento
- PNA804\_ManagedDataColumns: Numero totale di colonne di una scena acquisita
- PNA804 ManagedDataFilter: Filtra un determinato numero di colonne
- PNA804\_MDataPath: Sottocartella di memorizzazione acquisizioni da **Trasmettere**
- PNA804\_LDataFullPath: Sottocartella memorizzazione dati acquisiti
- PNA804WindowedRange\_LB: Lower-Bound Target distance range
- PNA804 WindowedRange UB: Upper-Bound Target distance range
- PNA804 Direction: Direzione di scansione settori "+" Clockwise, "-" Countrary Clockwise
- PNA804 Degree: Ampiezza di un settore in gradi
- PNA804\_DataPersistenceTimeDays: durata in Giorni dei dati sul disco, allo scadere verranno compressi
- PNA804 ZipFilePersistenceTimeDays: durata in giorni della permanenza dei dati in formato zip sul disco, allo scadere verranno cancellati
- PNA804 SceneSectors: numero di settori componenti una singola scena

### **Sensore SFCWRadar : Middleware SFCWRadar Client – formato file di output**

Terminato un ciclo di acquisizione per il Radar SFCW, il server memorizzerà i dati su file di testo secondo le seguenti specifiche per la nomenclatura :

- [TIMESTAMP]\_IDSETTORE \_TOTSettori\_[IDRequest].txt
- [TIMESTAMP]: campo data composto nel seguente formato: dd-mmyyyy\_hh-mm-ss
- IDSETTORE è il numero progressivo del settore all'interno di una scena
- TOTSettori è il numero totale dei settori che costituiscono una scena
- [IDRequest] : campo composto da IDCAEDRequest e IDType indicanti, rispettivamente l'ID della richiesta del CAED seguito da un carattere ('A' o 'C') che specifica ulteriormente le informazione sulla tipologia di misura (Acquisizione o Calibrazione)

Esempio nome file di acquisizione: **dd-mm-yyyy\_hh-mm-**

### **ss\_K\_N\_IDCaedReq\_A**.txt

Il formato del file di output relativo alla Acquisizione di un Settore :

% dd/mm/yyyy hh.mm % MEASURE FILE **K 2**(col) : **M**(samples) 0,187 -49485,000

… ….. …..

0,264 -48819,000

Il formato del file di output relativo alla Calibrazione di un Settore :

% dd/mm/yyyy hh.mm

% CALIBRATION FILE **K 2**(col) : **M**(samples)

0,187 -49485,000

… ….. …..

0,264 -48819,000

Per avere le informazioni relative all'intera SCENA sarà necessario assemblare opportunamente gli N-files, in fase di post-processing, ottenendo così la matrice :

% dd/mm/yyyy hh.mm

### %SCENE MATRIX **K+1**(col) : **M**(samples) 0,187 -49485,000 -49483,034 -49482,207 ….. -49485,008 … …. ….. …. …. … …. ….. …. …. 0,264 -48819,000 -48823,654 -48811,332 ….. -48722,324

### **5.1.7.C STRAGO – MIDDLEWARE CLIENT STRAGO SMAMID**

La sottorete di sensori accelerometrici sviluppata dalla Strago è stata integrata nel Middleware mediante l'implementazione del componente Client STRAGO. Il Pc fornito dal costruttore Strago, ospita una installazione opportunamente configurata del Middleware stesso, tale installazione prevede sia l'abilitazione del Client AqServ per la comunicazione da\e verso il CAED, sia l'abilitazione del Client Strago. Il Client Strago del Middleware comunica con l'interfaccia software (SMAMID Interface) sviluppata dal costruttore in LabView, impiegando una socket TcpIp, a sua volta il concentratore Strago (SMAMID) comunica in Wi-Fi con la sua sottorete di sensori accelerometrici.

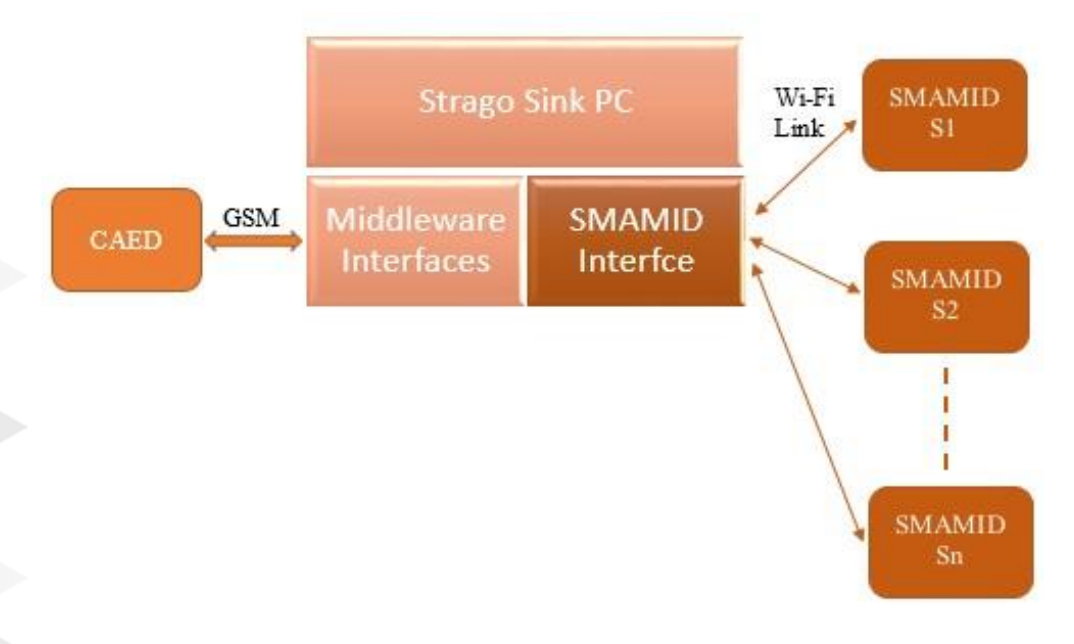

*Figura 2- Schema illustrativo sottorete Strago SMAMID ed Interfacce software*

### **STRAGO Middleware Client SMAMID Interfaccia Tcp Ip : State Machine**

Di seguito viene riportato l'automa a stati finiti che descrive il protocollo di comunicazione tra interfaccia Middleware-Strago Client e l'interfaccia STRAGO-Labview

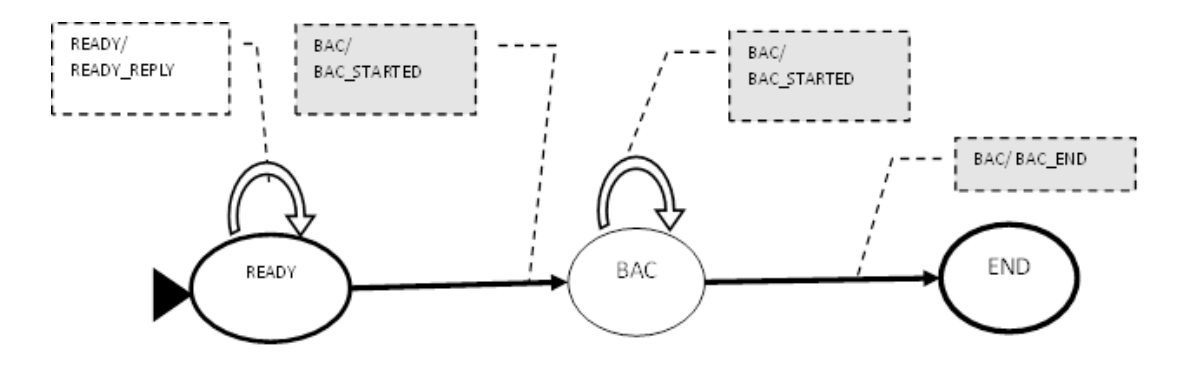

### **STRAGO Middleware Client SMAMID Interfaccia Tcp Ip : Life Line Message**

 Di seguito riportata la Life Line Message relativa alle due interfacce software, rispettivamente Lato Middleware componente Client per STRAGO sviluppata in C# .NET e STRAGO (SMAMID) Interface e l'interfaccia del costruttore sviluppata in LabView:

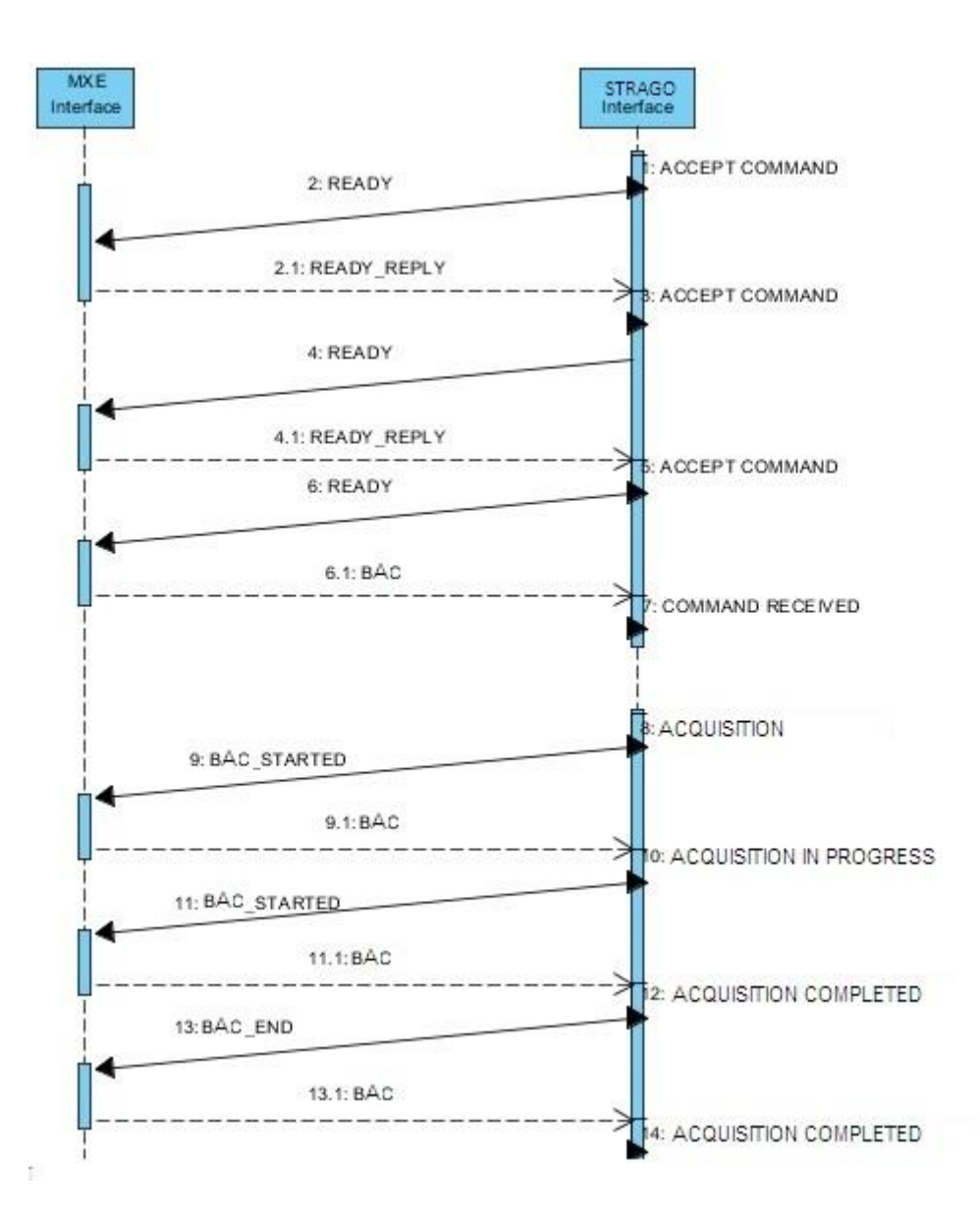

### **STRAGO Middleware Client Interfaccia Gsm : Comandi Remoti**

Il Middleware una volta effettuata la connessione in gsm al CAED aprirà una sessione Tcp-Ip verso AqServ, provvedendo alla comunicazione tra CAED e sottorete SMAMID, il componente STRAGO client piloterà l'interfaccia Strago SMAMID, esponendone le sue principali funzionalità su richiesta, attraverso comandi remoti.

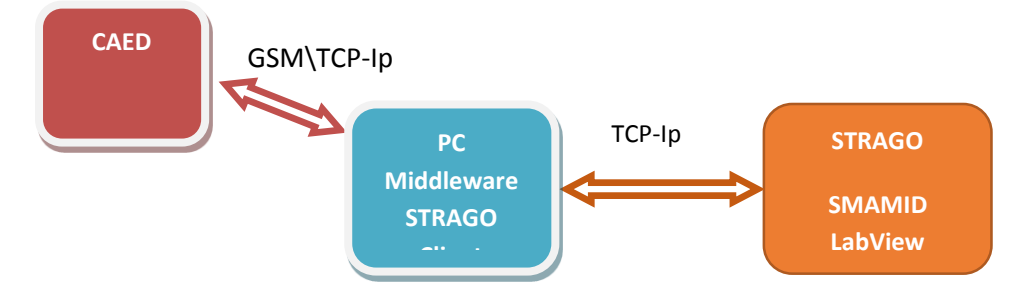

Il Centro Servizi potrà inviare alla sotto rete Strago i seguenti comandi remoti:

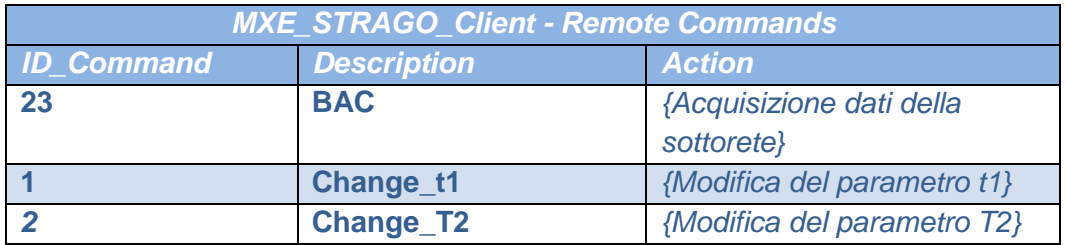

Esempio Comandi CAED :

OUT: 23 *(Il CAED è connesso ed è pronto a ricevere acquisizioni della sotto rete SMAMID)*

OUT: 205 { 'id': n, 'destination': SMAMID, 'command': 1, 'arguments':[ '15' ] }

OUT: 205 { 'id': n, 'destination': SMAMID, 'command': 12, 'arguments':[ '60' ] }

### **STRAGO Middleware Client SMAMID: Configuration File**

Di seguito vengono descritti i parametri del config file:

STRAGO\_IPAddr: Indirizzo Ip della Interfaccia Labview SMAMID STRAGO\_TcpPor: Porta Ip della Interfaccia Labview SMAMID STRAGO\_BufferTcpDim: Dimensione in Byte del buffer di Tx\Rx STRAGO\_UniqueID: Identificativo di sottorete (es: SM14S0A812) STRAGO\_VIEXE\_CfgFileName: File name del config labview STRAGO\_VIEXE\_FileName: File name dell'eseguibile labview STRAGO\_EnableReadTimeOUT: Abilita Time out in lettura STRAGO\_WaitingTimeOut: durata in [msec] del Time out in scrittura STRAGO\_ShareDataPath: sotto cartella dati acquisizioni dalla sotto rete SMAMID

STRAGO\_DataPath: sotto cartella dati da trasmettere al CAED STRAGO\_AcqTimeDuration\_sec: t1 intervallo di tempo [sec] tra le single acquisizioni SMAMID

STRAGO\_AcqTimeSpan\_sec: T2 finestra temporale di acquisizione in [sec] STRAGO AcqTimeSpan Win: intero, pari al fattore □ di tolleranza su T2 (Tolerance =  $\Box$  xT2)

STRAGO\_DataFileHeaderSkip: Elimina l'intestazione dai dati acquisiti STRAGO\_DataFileHeaderLength: numero di righe del file da assumere come Intestazione

STRAGO\_MaxDataFileToEnsamble: Dati da Assemblare in un messaggio da trasmettere

STRAGO\_searchRULE: Politica di ricerca dei dati da inviare al caed [1,2,3] STRAGO\_DataPersistenceTimeDays: Intervallo temporale (in giorni) di

persistenza dei dati su disco prima di essere compressi.

STRAGO\_ZipFilePersistenceTimeDays: Intervallo temporale (in giorni) di persistenza dei dati su disco prima di essere rimossi.

### **STRAGO Middleware Client SMAMID : Formato file di Output**

L'interfaccia del Middleware (Client SMAMID) terminato un ciclo di acquisizione, memorizzerà i dati da trasmettere, sul disco, dopo averli opportunamente assemblati e formattati secondo le specifiche del protocollo AqServ.

L'interfaccia LabView della sotto rete SMAMID produce ad ogni intervallo di tempo T2 un file di dati del tipo:

*dd/mm/yyyy Acquisizione delle HH\_mm\_ss System\_status = 0 Node, Sensor\_status, Acquisition\_status,Acc\_x,Acc\_y,Acc\_z,Temperature,Voltage,Incl\_x,Incl\_y,Incl\_z data\_rows ..*

*data\_rows*

Dopodiché comunicherà al Middleware (Client SMAMID) il termine dell'operazione, quest'ultimo provvederà a riassemblarli secondo il formato:

%--[Header] [Processing Time Stamp] {STRAGO SMAMID Data File} %--[Tail]-[Total Rows processed]

le specifiche di nomenclatura dei suddetti file pre assemblati e pronti per essere trasmessi al CAED seguono la regola:

**STRAGO\_Samples\_**[TIMEStamp]\_**ID\_CaedRequest**.txt

Esempio di file acquisito:

Acquisizione delle 12\_18\_08 Dati UNI.txt *Dato del 06\_03\_2014 Acquisizione delle 12\_18\_08 System\_status = 0 Node, Sensor\_status, Acquisition\_status,Acc\_x,Acc\_y,Acc\_z,Temperature,Voltage,Incl\_x,Incl\_y,Incl\_z* *101,1,1,-37.23,-7.38,958.37,22.02,3.58,92.22,90.44,2.27 102,1,1,-19.46,-12.94,1021.42,22.81,0.21,91.09,90.73,1.31 103,0,0,0.00,0.00,0.00,0.00,0.00,0.00,0.00,0.00 104,0,1,-9.70,61.52,1010.56,19.82,3.42,90.55,86.52,3.53*

Esempio di file assemblato:

STRAGO\_Samples\_2014\_03\_06\_12\_19\_10.txt

*%--------STRAGO samples of 06/03/2014 processed at 12:19:02 ---------*

*%--------NODO STATO\_sensore Esito\_Acquisizione Valore\_x(mg) Valore\_y(mg) Valore\_z(mg) Temperatura(°C) Tensione batteria (V) Inclinazione x (gradi) Inclinazione y (gradi) Inclinazione z (gradi)---------*

*#Dato del 06\_03\_2014 Acquisizione delle 12\_18\_08*

*System\_status = 0*

*#Node,Sensor\_status,Acquisition\_status,Acc\_x,Acc\_y,Acc\_z,Temperature,Vol tage,Incl\_x,Incl\_y,Incl\_z*

*101,1,1,-37.23,-7.38,958.37,22.02,3.58,92.22,90.44,2.27*

*102,1,1,-19.46,-12.94,1021.42,22.81,0.21,91.09,90.73,1.31*

*103,0,0,0.00,0.00,0.00,0.00,0.00,0.00,0.00,0.00*

*104,0,1,-9.70,61.52,1010.56,19.82,3.42,90.55,86.52,3.53*

*%-------- SAMPLES[4]---------*

Al termine delle operazioni di salvataggio file, qualora quest'ultimo venga correttamente trasmesso al CAED verrà rinominato con il carattere "#" in testa es:

#STRAGO\_Samples\_2014\_03\_06\_12\_19\_10.txt

### *ATTIVITÀ ELEMENTARE 5.1.8*

### **Installazione e test finale**

### **5.1.8.A COMPONENTI SOFTWARE E OGGETTI DI RILASCIO**

Il Middleware e tutte le sue componenti architetturali descritte in precedenza nel cap. 5.1.4 sono rilasciate in un unico pacchetto di deploy.

Viene rilasciato il CD contenente la documentazione ed pacchetti di installazione del Framework.

Contenuto del DVD:

- 1. LEWARNET\_Installer : cartella contenente i file di setup del Framework LEAWARNet
	- a. Setup\_LEWARNET\_FRAMEWORK\_MW\_vnnn\_SDRadar
	- b. Setup\_LEWARNET\_FRAMEWORK\_MW\_vnnn\_SFCWRadar
	- c. Setup\_LEWARNET\_FRAMEWORK\_MW\_vnnn\_INTRadar
	- d. Setup\_LEWARNET\_FRAMEWORK\_MW\_vnnn\_STRAGO

Nota: solo al fine di semplificare le installazioni vengono distribuite singolarmente le versioni del Middleware già opportunamente preconfigurate in base alla tipologia di sensore, sia esso SDRadar, Radar Interferometrico, SFCWRadar o Strago SMAMID, pur tuttavia, il Middleware Framework non differisce se non nei corrispondenti parametri del file config.xml.

### 2. Documentazione:

- a. Early Wanring Deliverable\_WP5.1.doc
- b. Early Wanring SDRadar MXE-to-NIUSRP TCP\_IP Protocol.doc
- c. Early Wanring SFCWRadar MXE-to-ACTEL UART Protocol.doc
- d. Early Wanring SFCWRadar MXE-to-PNA804 USB Protocol.doc
- e. Early Wanring STRAGO MXE-to-CAED TCP IP Protocol\_v01.doc
- f. Early Warning SDRadar\_Test\_Sheet\_v1.0.doc
- g. Early Warning SFCWRadar\_Test\_Sheet\_v1.0.doc

### **5.1.8.B SCHEDA DI INSTALLAZIONE SOFTWARE**

Ai fini di una corretta installazione del MIDDLEWARE-FRAMEWORK vanno rispettati i seguenti prerequisiti:

Sistema Operativo richiesto: Windows XP SP2 32 bit \ Windows 7 32 bit **Prerequisiti** 

- 1. Microsoft DotNET:
	- dotNetFx4.0 o superiore
- 2. National Instruments Run Time Engine

Installazione dei Pre requisiti

- 1. Dal DVD di rilascio eseguire con diritti di amministratore dotNetFx40\_Full\_setup.exe
- 2. Istallare NI-RunTime Engine, dal DVD di rilascio eseguire con diritti di amministratore

LV861f5Patch.exe

Installazione del MIDDLEWARE- FRAMEWORK

- 1. Dal DVD di rilascio decomprimere il file zip ed eseguire il setup secondo i sequenti passi:
	- a. Per il sensore SDRadar: *Setup\_LEWARNET\_FRAMEWORK\_MW\_vnnn\_SDRadar.zip* ed eseguire con diritti di amministratore *setup.exe*
	- b. Per il sensore SFCWRadar: *Setup\_LEWARNET\_FRAMEWORK\_MW\_vnnn\_SFCWRadar.zip* ed eseguire con diritti di amministratore *setup.exe* in seguito dalla cartella PNA804  $1$  Client Installer => eseguire con diritti di amministratore *setup.exe*
	- c. Per il sensore radar interferometrico UniFi: *Setup\_LEWARNET\_FRAMEWORK\_MW\_vnnn\_INTRad.zip* ed eseguire con diritti di amministratore *setup.exe*
	- d. Per la sottorete STRAGO-SMAMID: *Setup\_LEWARNET\_FRAMEWORK\_MW\_vnnn\_STRAGO.zip* ed seguito eseguire con diritti di amministratore *setup.exe*

### **5.1.8.C SCHEDA DI INSTALLAZIONE HARDWARE**

#### **Installazione Hardware SDRadar**

Per una dettagliata descrizione dell'istallazione del sensore SDRadar si rimanda al WP3.3, viene di seguito riportata la scheda di tutti i componenti hardware e le loro specifiche facendo riferimento all'architettura dei componenti del sensore, (riportate nel capitolo SDRadar Schema Connessioni elettriche), la scheda di classificazione è conforme a quanto previsto dal modello di registrazione al CAED (MRD013.doc v. 00.01.00):

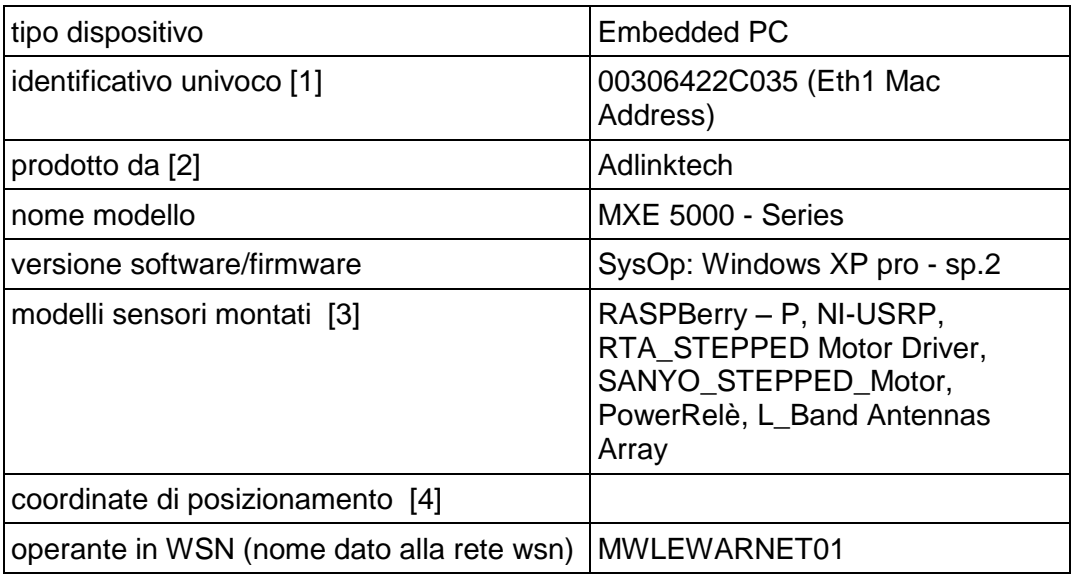

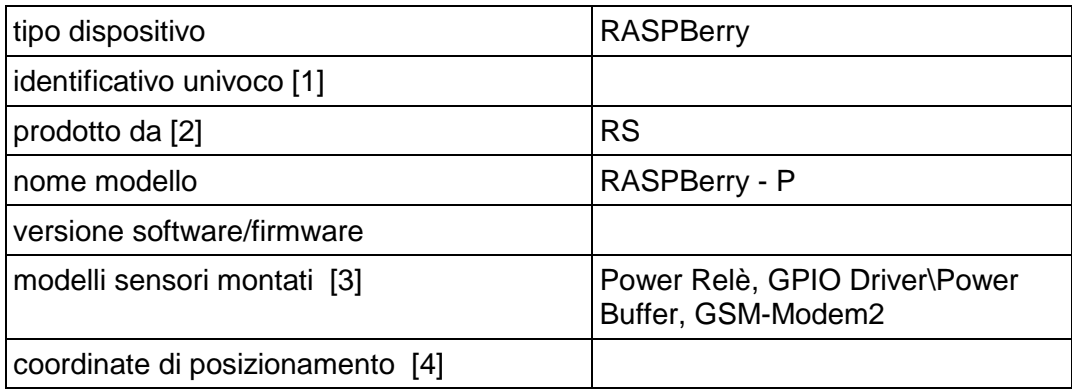

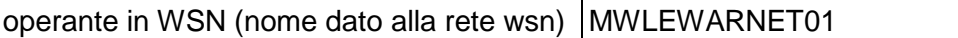

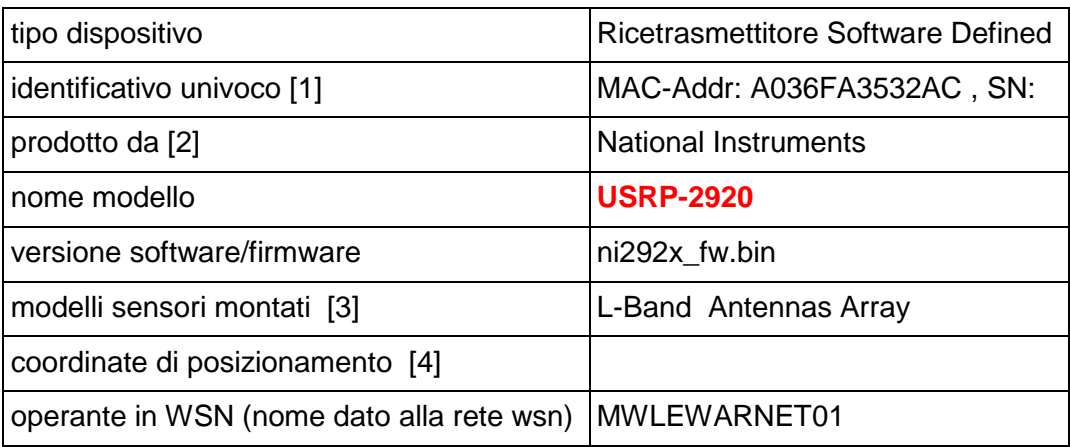

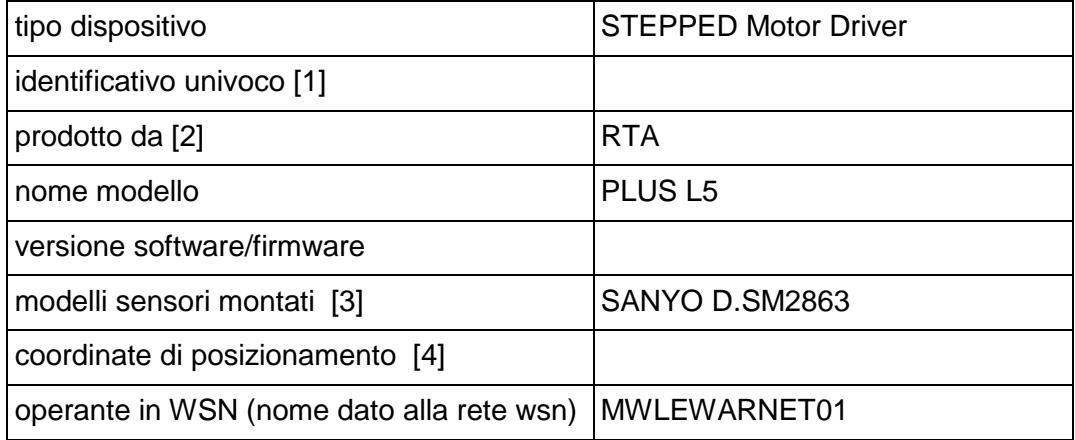

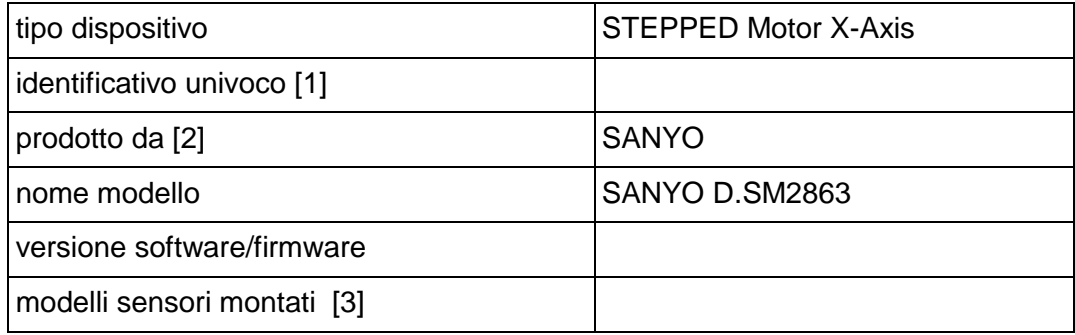

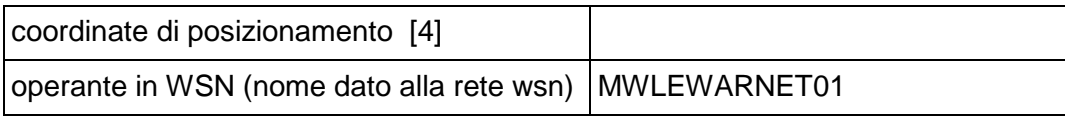

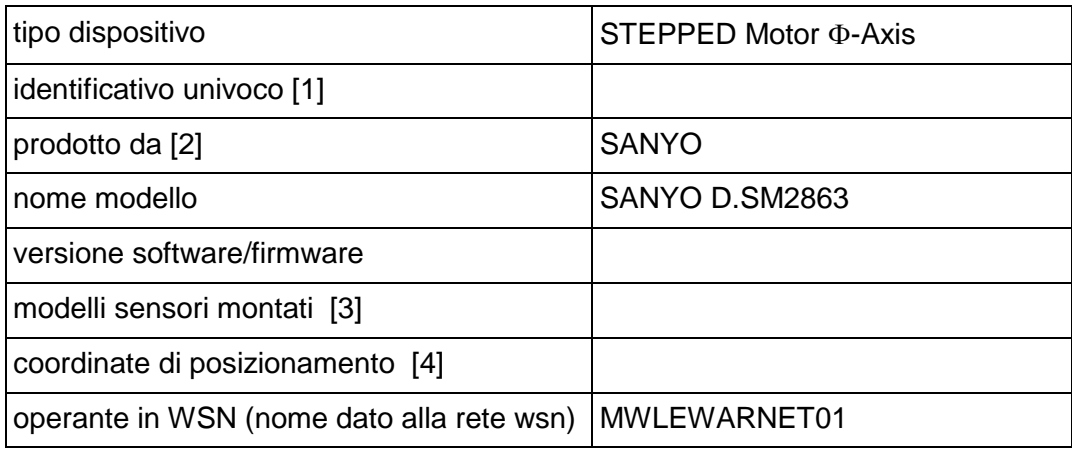

- [1] preferibile MAC address, lunghezza massima 16 caratteri
- [2] es. Campbell, ADLINK. Se è un prototipo di laboratorio specificare Staff
- [3] es, separati da virgola: LIS3LV02DL, SHT75.
- [4] Geografiche (epsg:4326 long/lat) o Cartesiane (epsg:32633 est/nord)
- [5] es. proper acceleracion, rainfall, atmospheric temperature
- [6] es. percent (%), gradi celsius, millimeters, voltage
- [7] es. "x,y,z" oppure "temp", oppure "wind\_vel"
- [8] es. tipo intero o float; se indicato nel seguente formato indica minimo-massimo: -20;80
	- se indicato nel seguente formato indica un set di valori:

-20, 0, 20, 32.26, 52.19, 84.44

### **Installazione Hardware SFCWRadar**

Viene riportata la scheda di tutti i componenti hardware e le loro specifiche facendo riferimento all'architettura dei componenti del sensore, (riportate nel capitolo SFCWRadar Schema Connessioni elettriche), la scheda di classificazione è conforme a quanto previsto dal modello di registrazione al CAED (MRD013.doc v. 00.01.00):

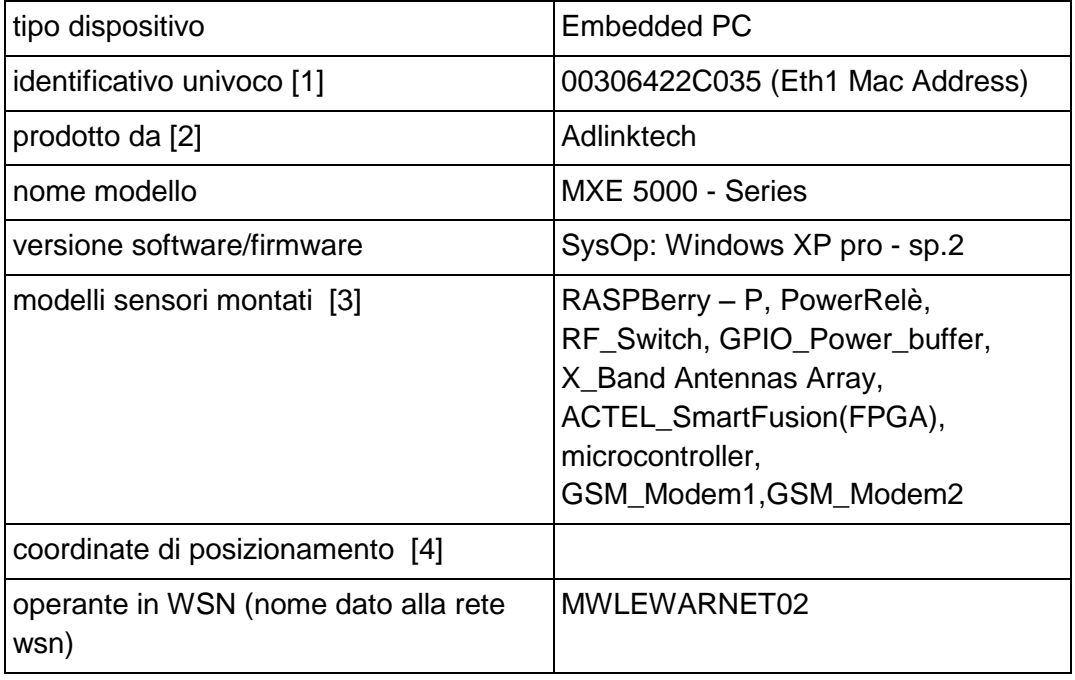

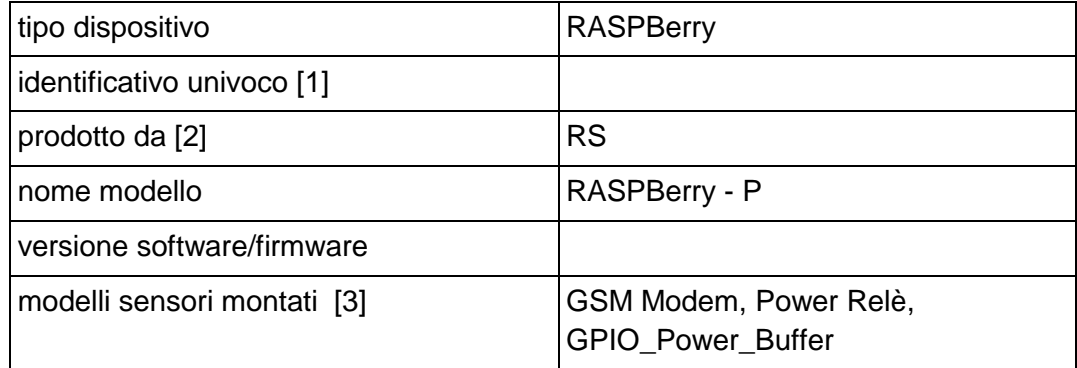

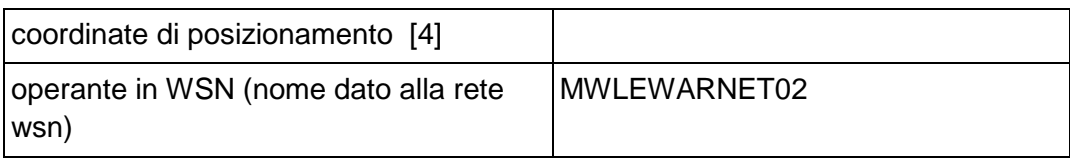

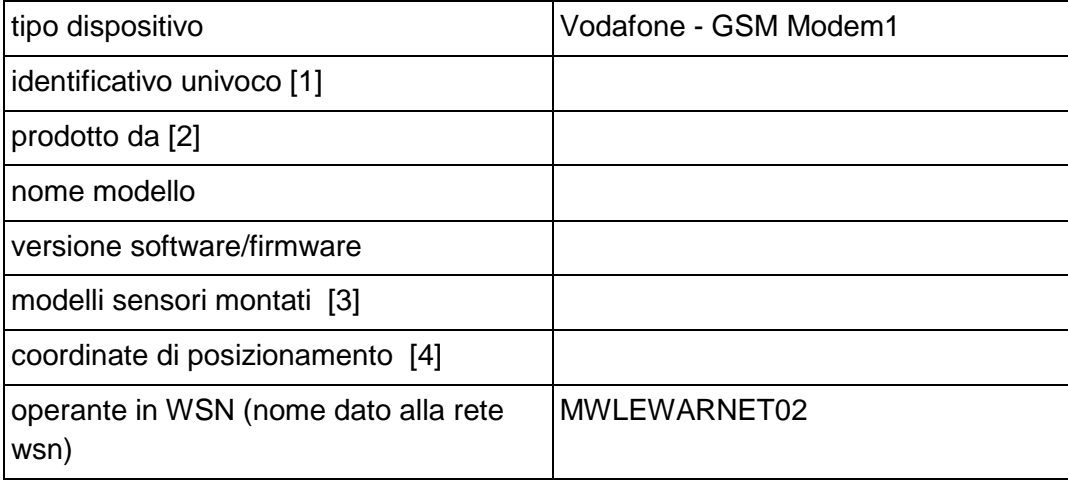

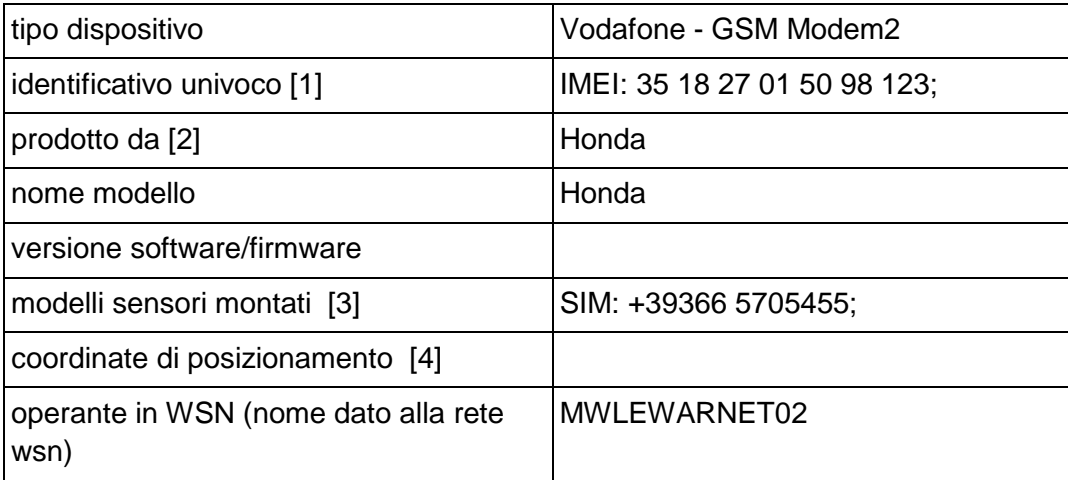

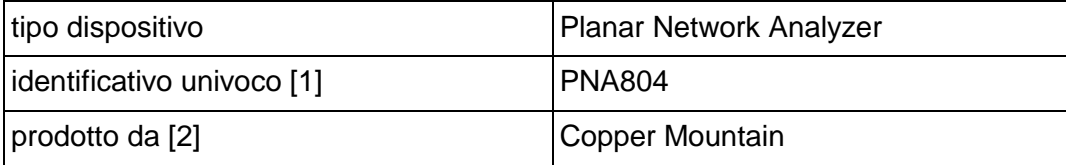

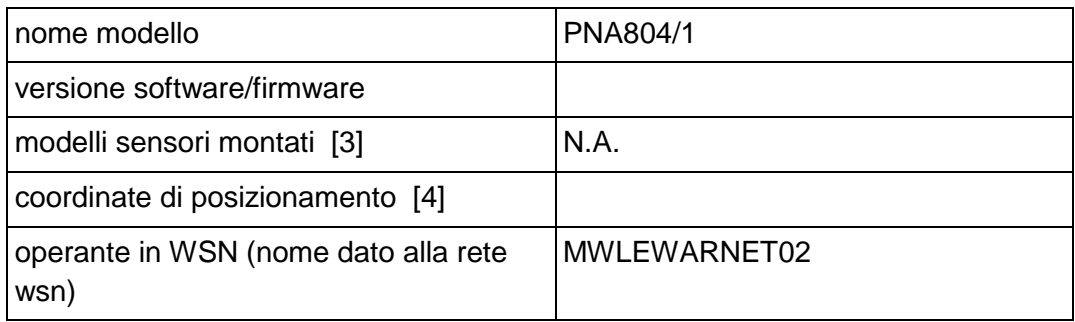

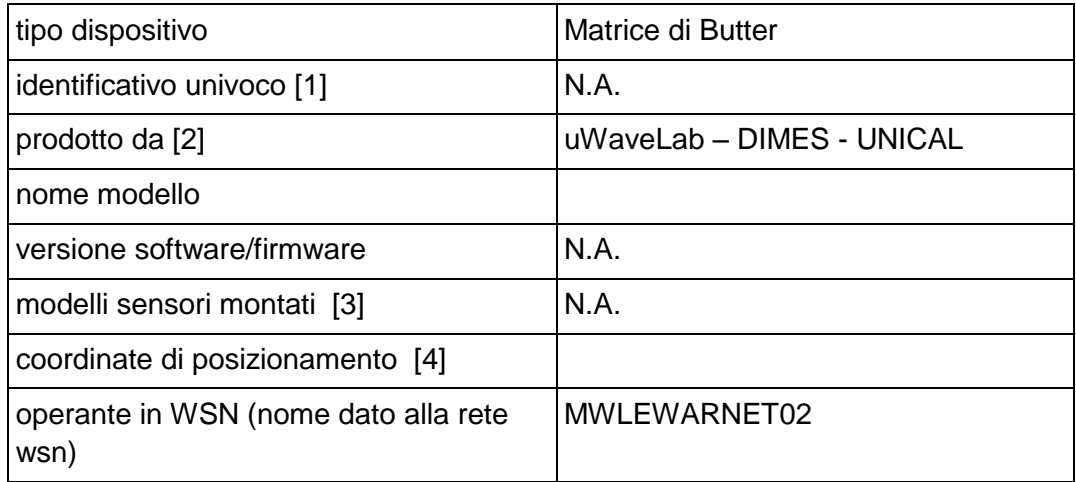

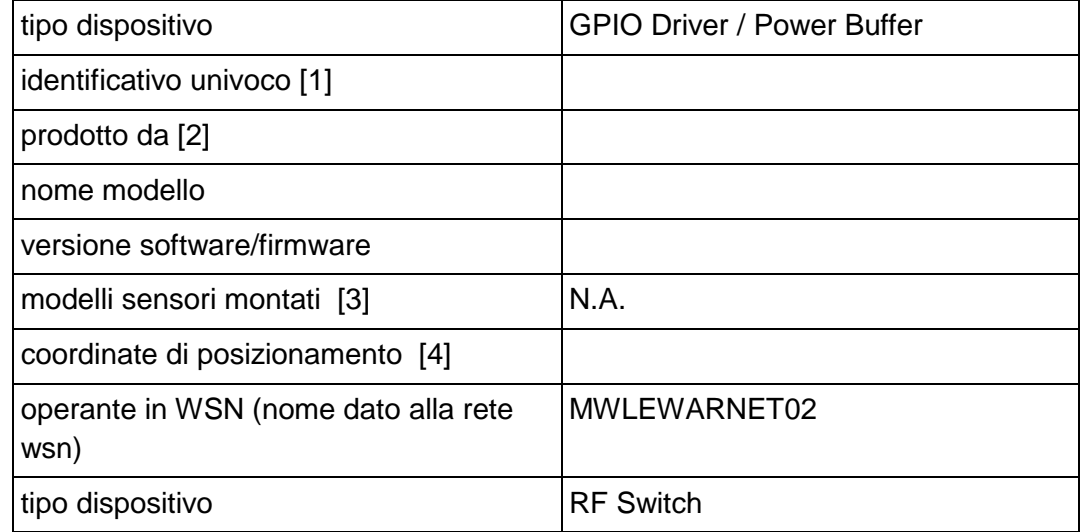

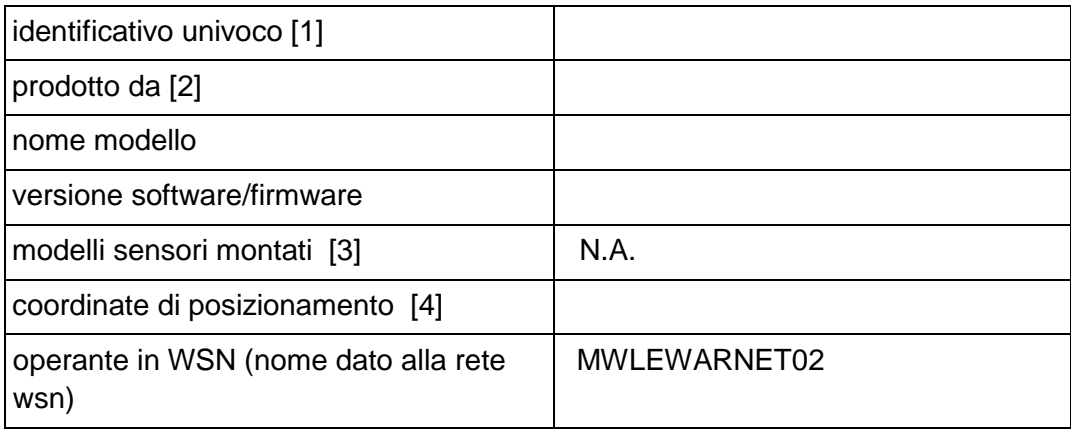

- 
- [1] preferibile MAC address, lunghezza massima 16 caratteri<br>[2] es. Campbell, ADLINK. Se è un prototipo di laboratorio spe<br>[3] es, separati da virgola: LIS3LV02DL, SHT75. es. Campbell, ADLINK. Se è un prototipo di laboratorio specificare Staff
- [3] es, separati da virgola: LIS3LV02DL, SHT75.<br>[4] Geografiche (epsg:4326 long/lat) o Cartesian
- [4] Geografiche (epsg:4326 long/lat) o Cartesiane (epsg:32633 est/nord)<br>
es. proper acceleracion, rainfall, atmospheric temperature<br>
[6] es. percent (%), gradi celsius, millimeters, voltage
- es. proper acceleracion, rainfall, atmospheric temperature
- [6] es. percent (%), gradi celsius, millimeters, voltage<br>[7] es. "x,y,z" oppure "temp", oppure "wind\_vel"
- [7] es. "x,y,z" oppure "temp", oppure "wind\_vel"<br>[8] es. tipo intero o float; se indicato nel seguen
- es. tipo intero o float; se indicato nel seguente formato indica minimo-massimo: -20;80 se indicato nel seguente formato indica un set di valori:
	- -20, 0, 20, 32.26, 52.19, 84.44

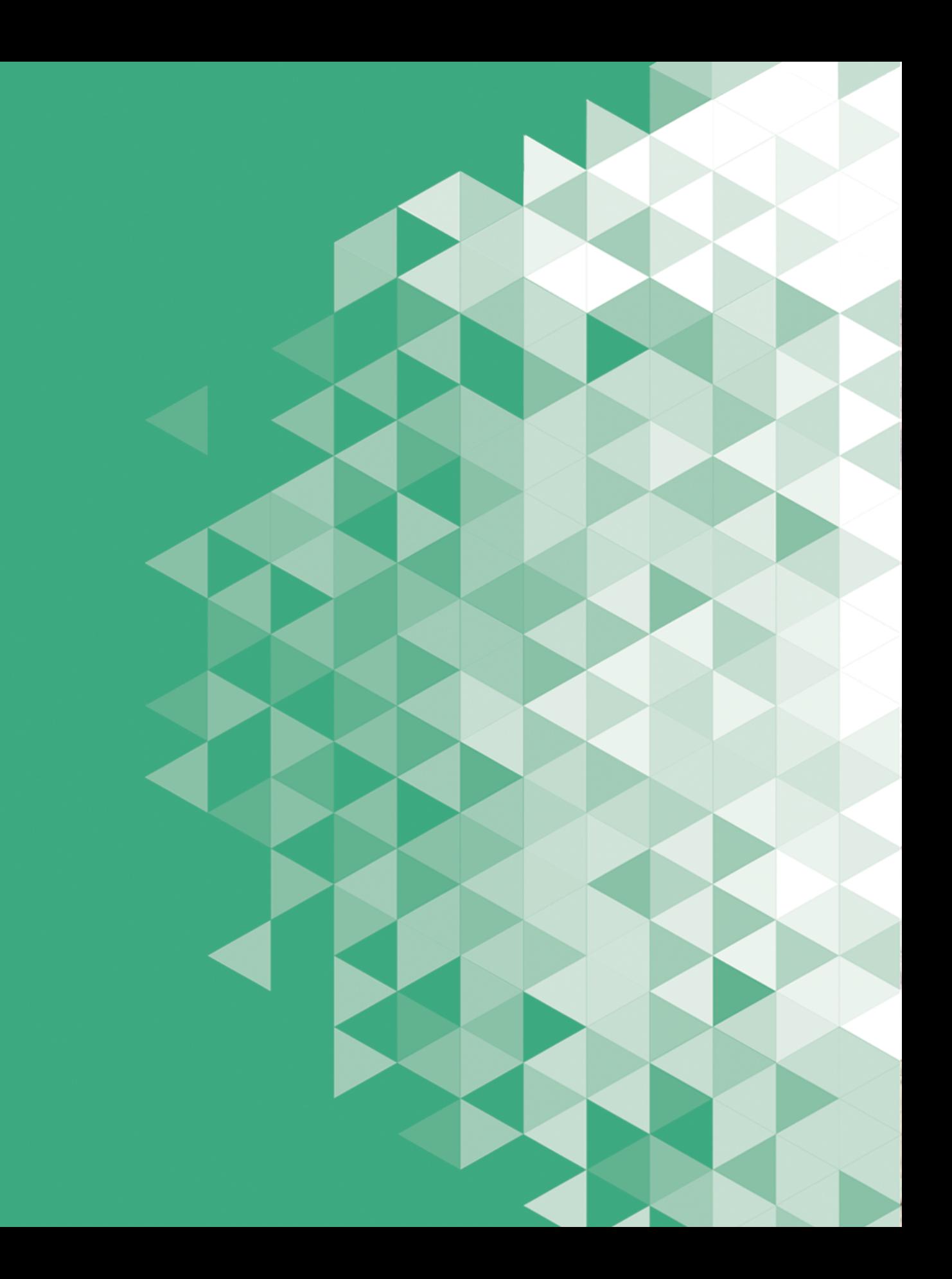